# A7

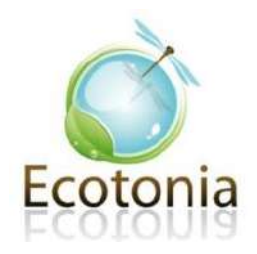

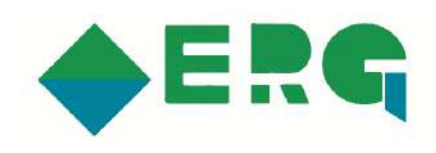

# *Création de 10 ensembles de Villas*

## *Rayol-Canadel-sur-Mer (83 820)*

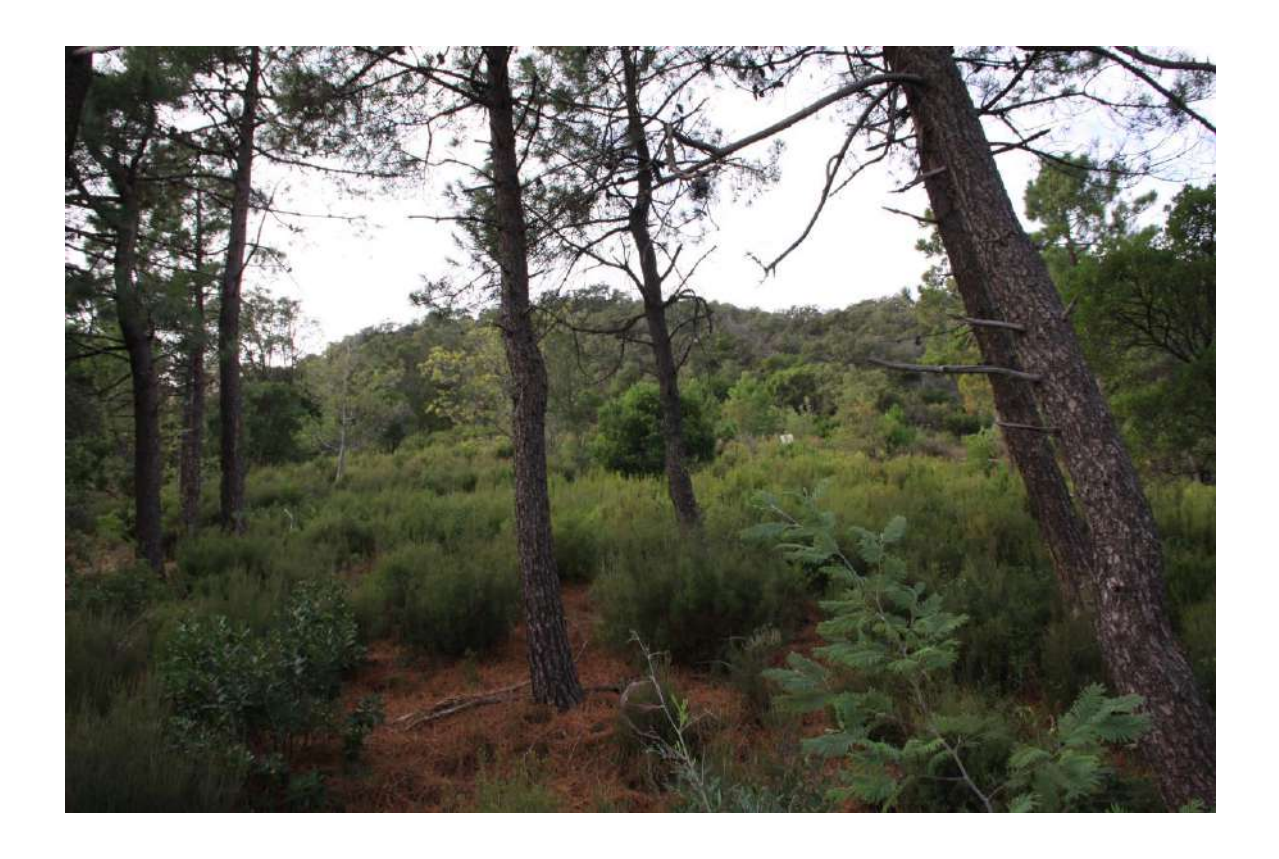

**Volet Faune-Flore - Pré-diagnostic**

## **Janvier 2018**

EURL ECOTONIA - Capital social de 7 622,45 € - Siège Social : 140, rue Cornaline - ZA les Jalassières - 13 510 EGUILLES Contact : 06 61 71 58 88 & 04 42 93 03 91 - Email : ecotonia@orange.fr - www.ecotonia.fr RCS MARSEILLE B 433 405 248 - Siret 433 405 248 00025 - Code APE 804D - TVA intracommunautaire. FR 144 33 40 52 48

Projet : Projet de création de 10 ensembles de Villas Commanditaire de l'étude : ERG Environnement **Version :** Rapport final – Janvier 2018

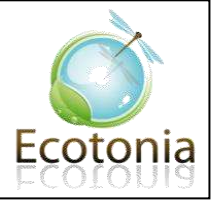

## Sommaire

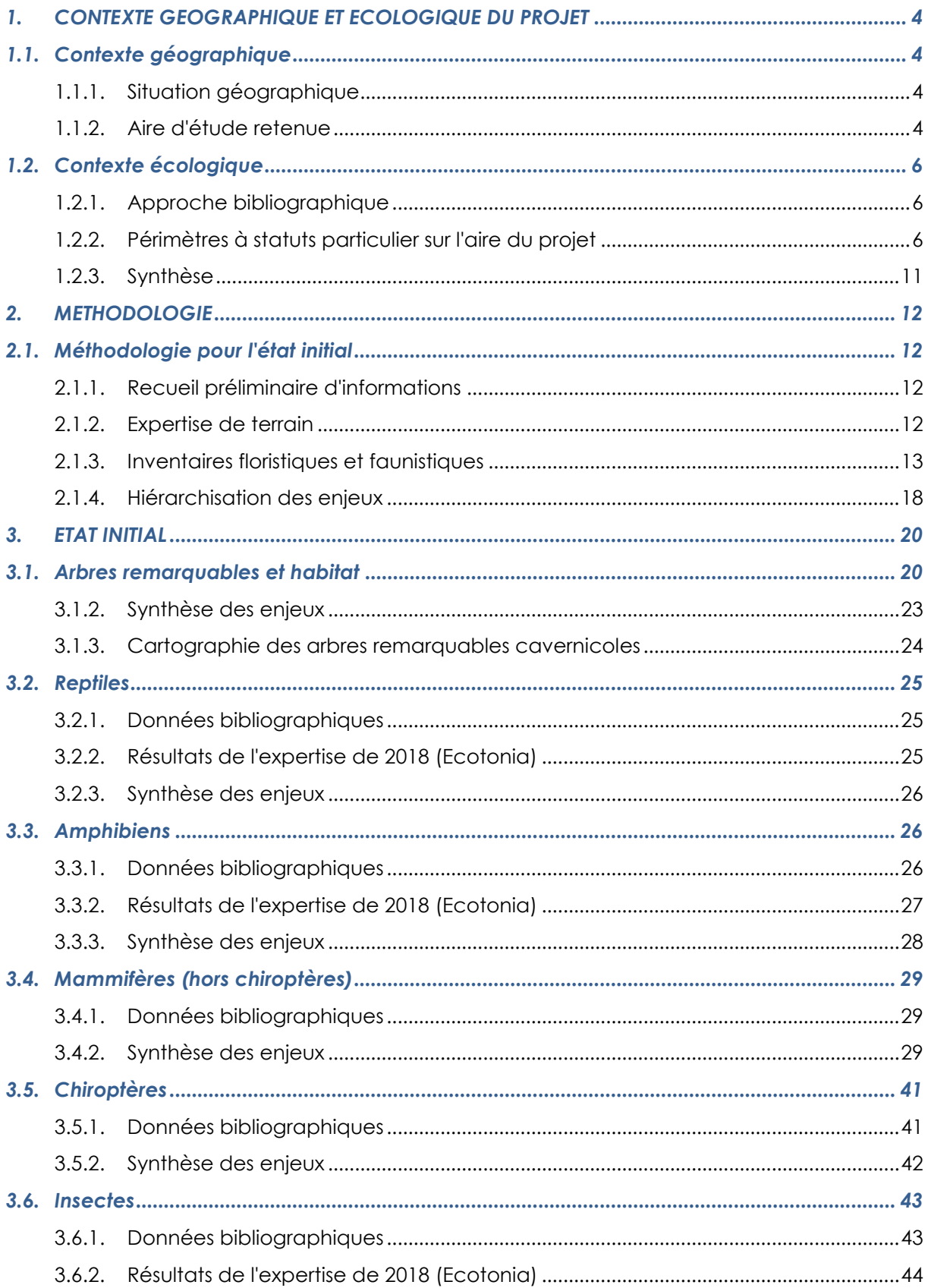

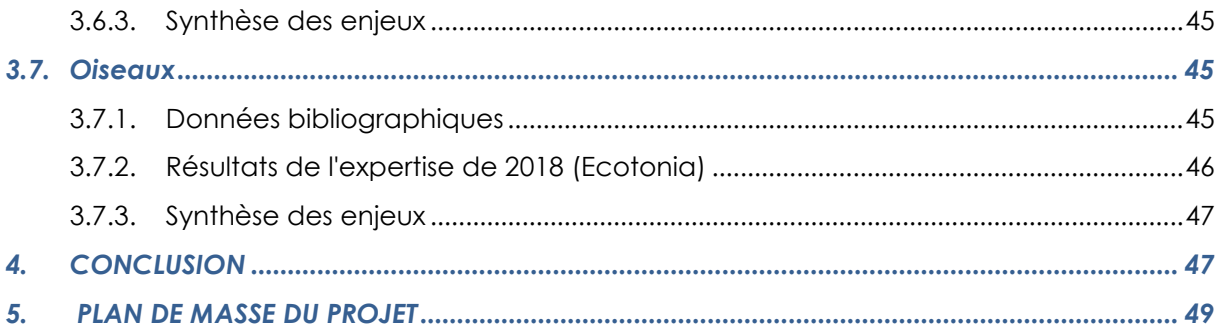

## **Sommaire des figures**

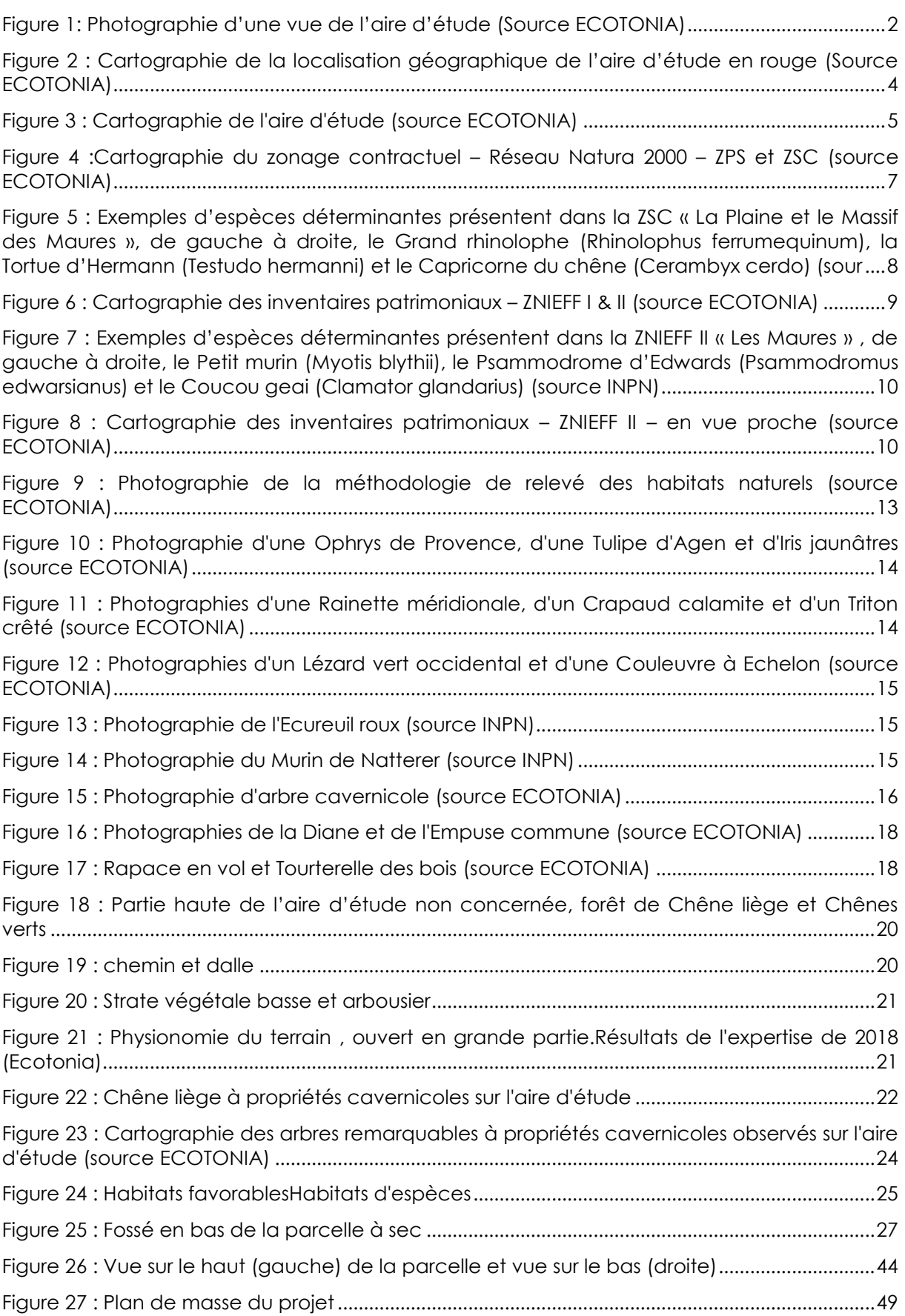

## **Sommaire des tableaux**

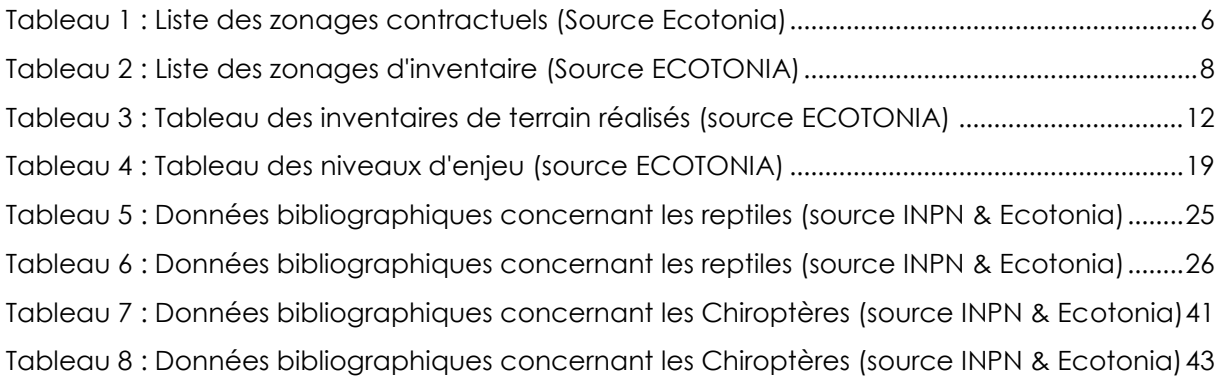

## PREAMBULE

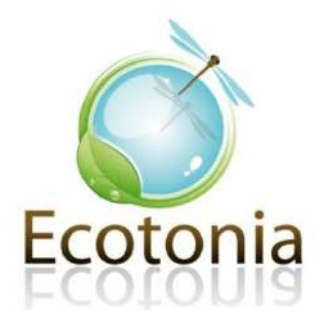

#### Commanditaire de l'étude : ERG Environnement

#### **Objectifs généraux**

Le but de cette **évaluation environnementale** est d'apporter les informations nécessaires pour déterminer la faisabilité de l'élaboration d'un **projet de construction immobilier,** dans le secteur de **Rayol,** par rapport à l'environnement et la biodiversité présente.

Dans un premier temps, l'objectif sera d'établir le **contexte écologique** autour du site du projet par cartographie des zonages environnementaux et par analyse des recueils de données existants.

Dans un second temps, une évaluation des **enjeux** ainsi que des **impacts du projet** sur la biodiversité sera réalisée. Pour cela une expertise écologique a été menée par des écologues qualifiés en Janvier 2018. Des préconisations seront par la suite proposées.

**Nous conseillerons et accompagnerons la maitrise d'ouvrage pour le bon déroulement de son projet, en intégrant les enjeux relatifs à la biodiversité.** 

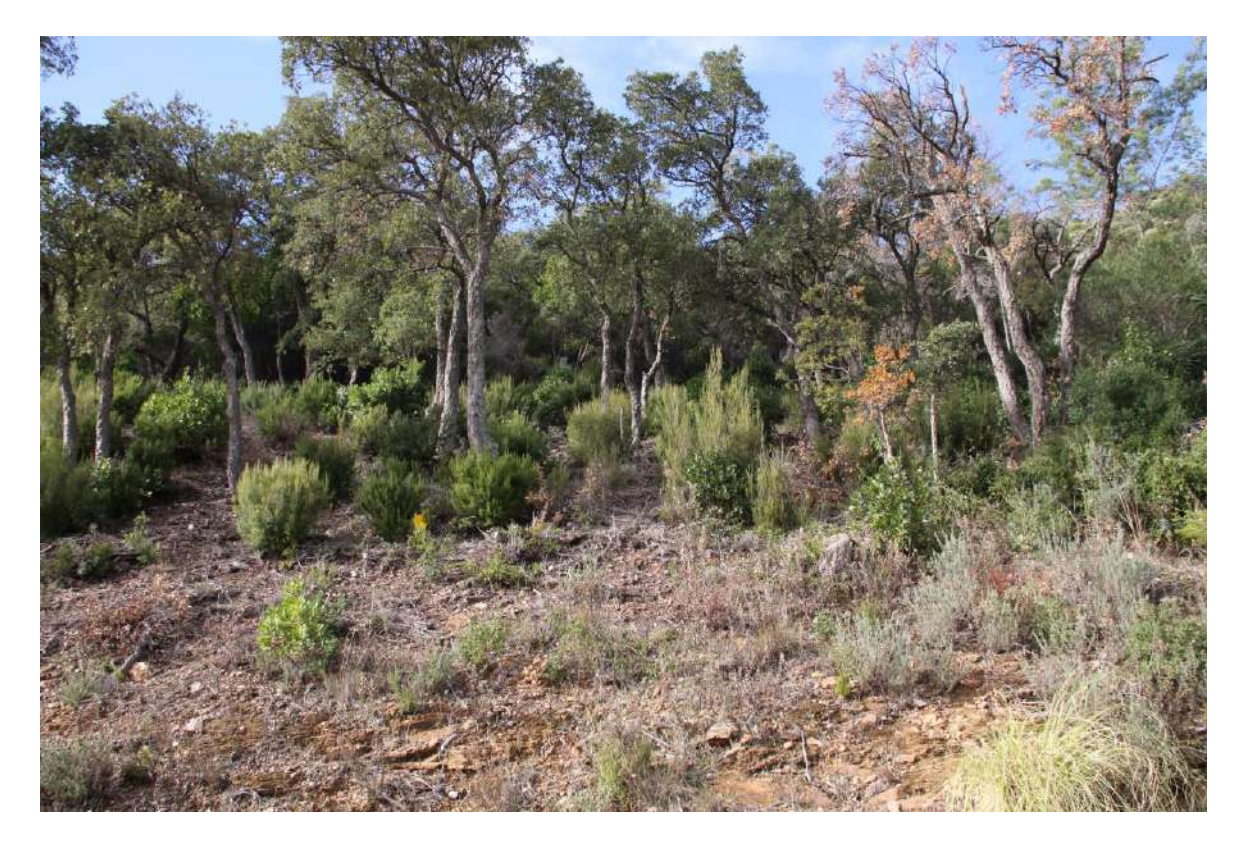

**Figure 1: Photographie d'une vue de l'aire d'étude (Source ECOTONIA)**

 $\overline{2}$ 

## NOTE METHODOLOGIQUE

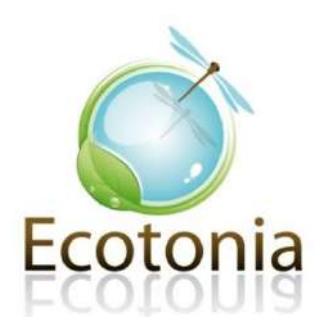

### <span id="page-10-0"></span>1. CONTEXTE GEOGRAPHIQUE ET ECOLOGIQUE DU PROJET

#### <span id="page-10-1"></span>1.1.Contexte géographique

#### 1.1.1. Situation géographique

<span id="page-10-2"></span>La zone d'étude est située sur la **commune de** Rayol-Canadel-sur-Mer (83 820), dans le département du Var, à 5 km à l'Est de la commune de Bormes-les-Mimosas.

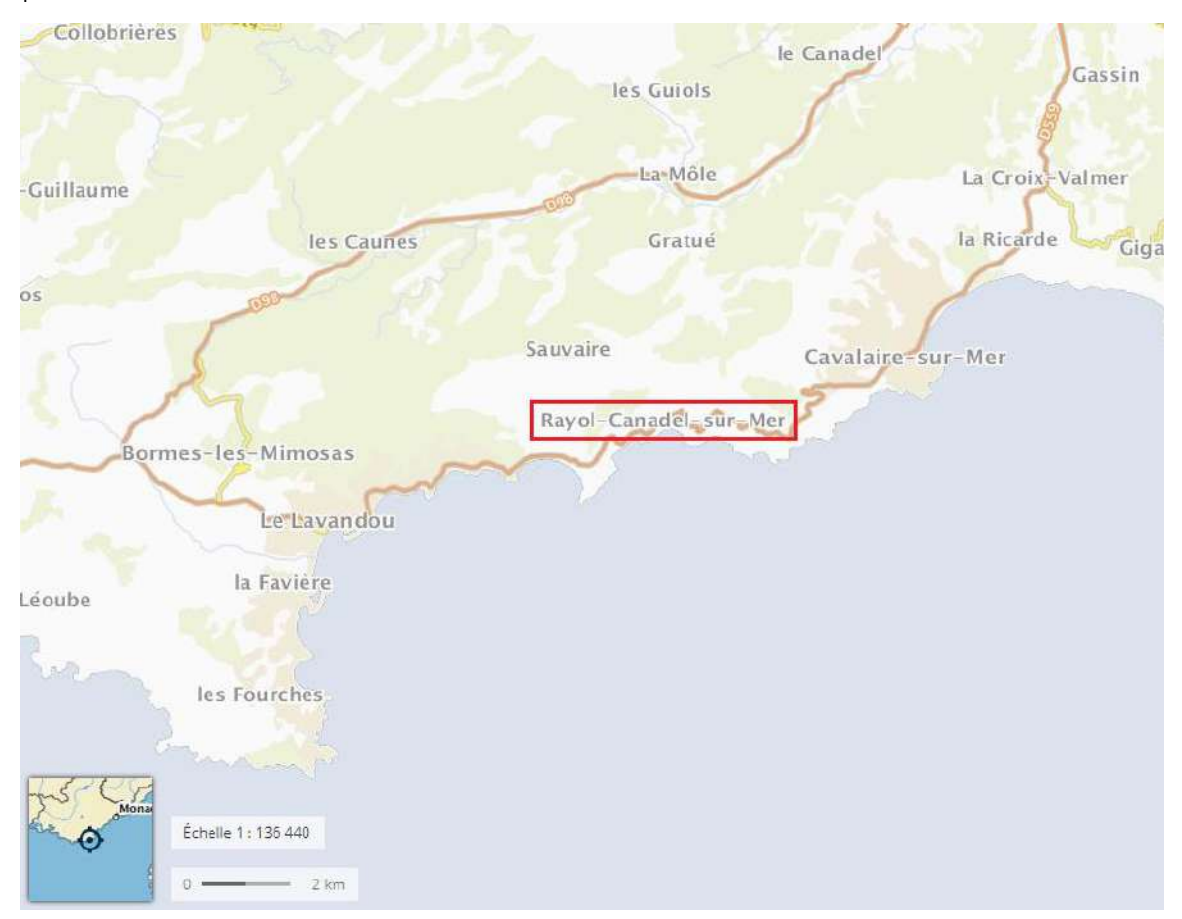

<span id="page-10-3"></span>**Figure 2 : Cartographie de la localisation géographique de l'aire d'étude en rouge (Source ECOTONIA)**

1.1.2. Aire d'étude retenue

#### **Délimitation de l'aire d'étude**

 $\Delta$ 

La délimitation de l'aire d'étude varie en fonction du volet à étudier : paysage, milieu naturel, hydrogéologie, nuisances sonores, poussières, etc. A l'image des autres parties de l'étude globale, le volet concernant le milieu naturel ne peut être restreint à la zone d'implantation du projet.

Elle nécessite la prise en compte de chaque compartiment biologique.

La détermination de l'aire d'étude doit tenir compte des capacités de déplacement des organismes biologiques (des végétaux aux espèces animales les plus mobiles), des éventuelles pollutions à distance ou cumulatives, ou encore de la perturbation des cycles biologiques.

#### **L'aire d'étude comprend donc plusieurs zones :**

- *La zone d'emprise directe du projet : zone techniquement et économiquement exploitable ;*
- *La zone d'influence immédiate : zone soumise à diverses perturbations (poussières, bruit, dépôts, création de pistes) pendant toute la durée des travaux ;*
- *La zone d'influence large : entité écologique globale et cohérente plus ou moins affectée par les travaux. Il est, en effet, impératif de restituer la zone du projet au sein d'une entité écologique cohérente : l'éco-complexe. Il peut s'agir d'un micro bassin versant, d'un petit massif, etc.*

L'aire d'étude retenue tient ainsi compte de la **zone d'emprise directe** du projet ainsi que de sa **zone d'influence large** afin de prendre en compte tous les aspects de la biodiversité potentiellement impactés par le projet.

#### **Surface et découpage de l'aire d'étude**

L'aire d'étude a une surface d'environ **4 ha**, **incluant une zone de 1.4 ha soumise à défrichement.**

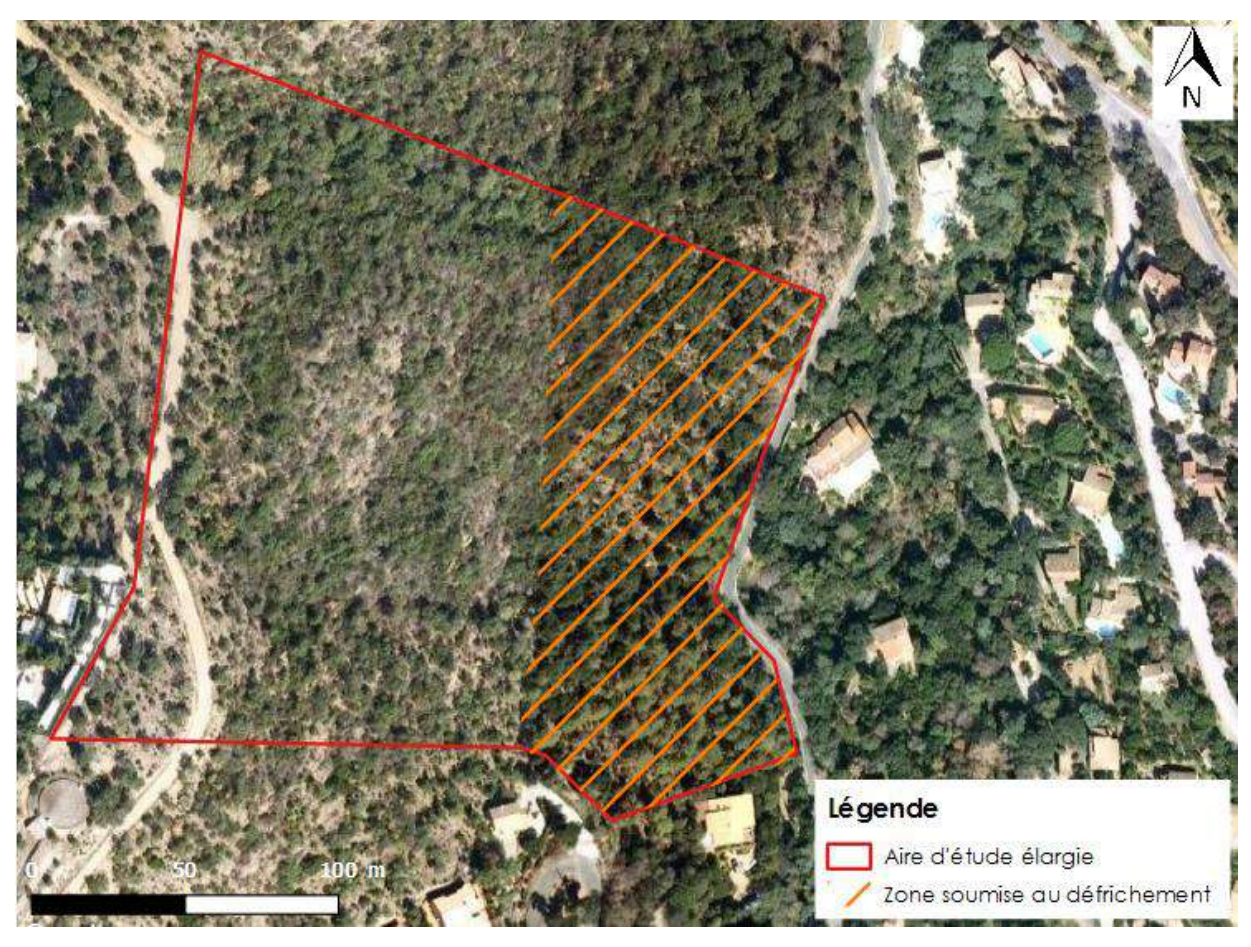

**Figure 3 : Cartographie de l'aire d'étude (source ECOTONIA)**

#### <span id="page-12-0"></span>1.2.Contexte écologique

#### 1.2.1. Approche bibliographique

#### <span id="page-12-1"></span>**Intérêt de l'étude bibliographique**

Elle permet d'avoir une **vue d'ensemble** des différents périmètres d'inventaires existants aux alentours du site étudié, et dans un second temps, de **mieux comprendre** la zone concernée directement par le projet. Elle **synthétise** également les études d'impacts d'éventuels projets existant dans son environnement proche.

Les **sources de documentions** exploitées pour l'ensemble des recherches sont les suivantes :

- **■** Listes ZNIEFF ;
- Formulaires du Réseau Natura 2000 ;
- DOCOB ;
- Bases de données scientifiques du Muséum d'Histoires Naturelles (INPN) ;
- Bases de données scientifiques des associations naturalistes régionales ou nationales ;
- Etc.

Les recherches restent ciblées sur toutes les **espèces mobiles patrimoniales** en ce qui concerne cette analyse.

Les données une fois collectées et analysées sont retranscrites selon les **critères suivants** :

- Diagnostic des espèces faunistiques à intérêt patrimonial ;
- <span id="page-12-2"></span>▪ Sensibilité du projet sur l'écologie du milieu.

1.2.2. Périmètres à statuts particulier sur l'aire du projet

#### 1.2.2.1. Zonages contractuels

La zone d'étude est située à proximité de sites du **réseau Natura 2000**.

Au niveau du réseau Natura 2000, la zone d'étude est située à proximité de **3 Zones Spéciales de Conservation (ZSC)** et de **1 Zones de Protection Spéciales (ZPS)**.

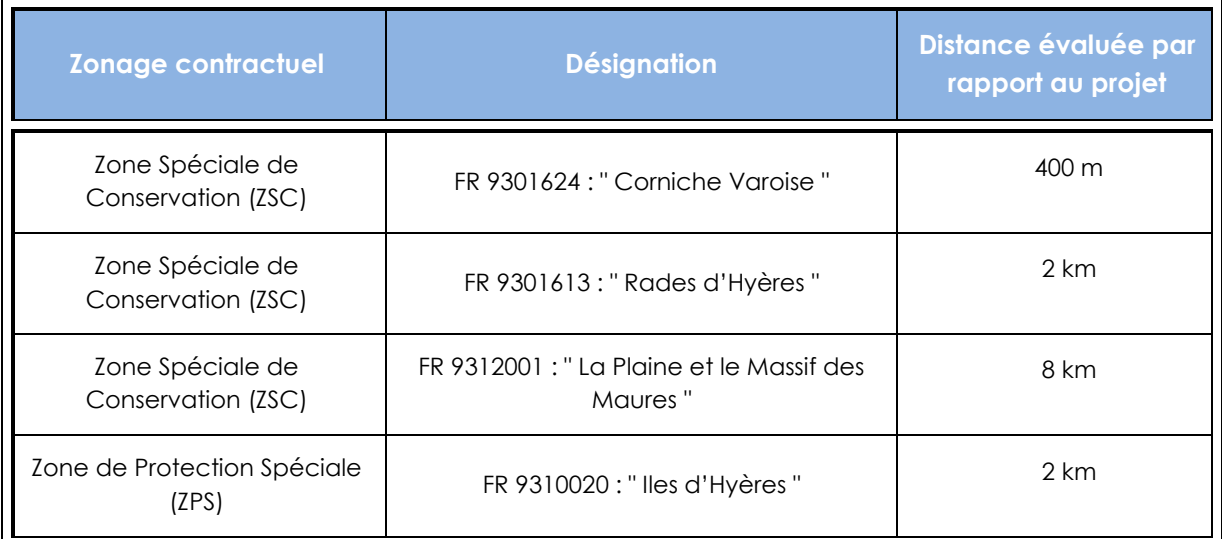

#### <span id="page-12-3"></span>**Tableau 1 : Liste des zonages contractuels (Source Ecotonia)**

#### **Réseau Natura 2000 : ZSC et ZPS**

- Les zones Spéciales de Conservation (ZSC), qui sont les zones constitutives du réseau Natura 2000, désignées par arrêté ministériel en application de la **directive « habitats ».**

- Les Zones de Protection Spéciales (ZPS) sont les zones constitutives du **réseau Natura 2000**, désignées par arrêté ministériel en application de la **directive « Oiseaux »**.

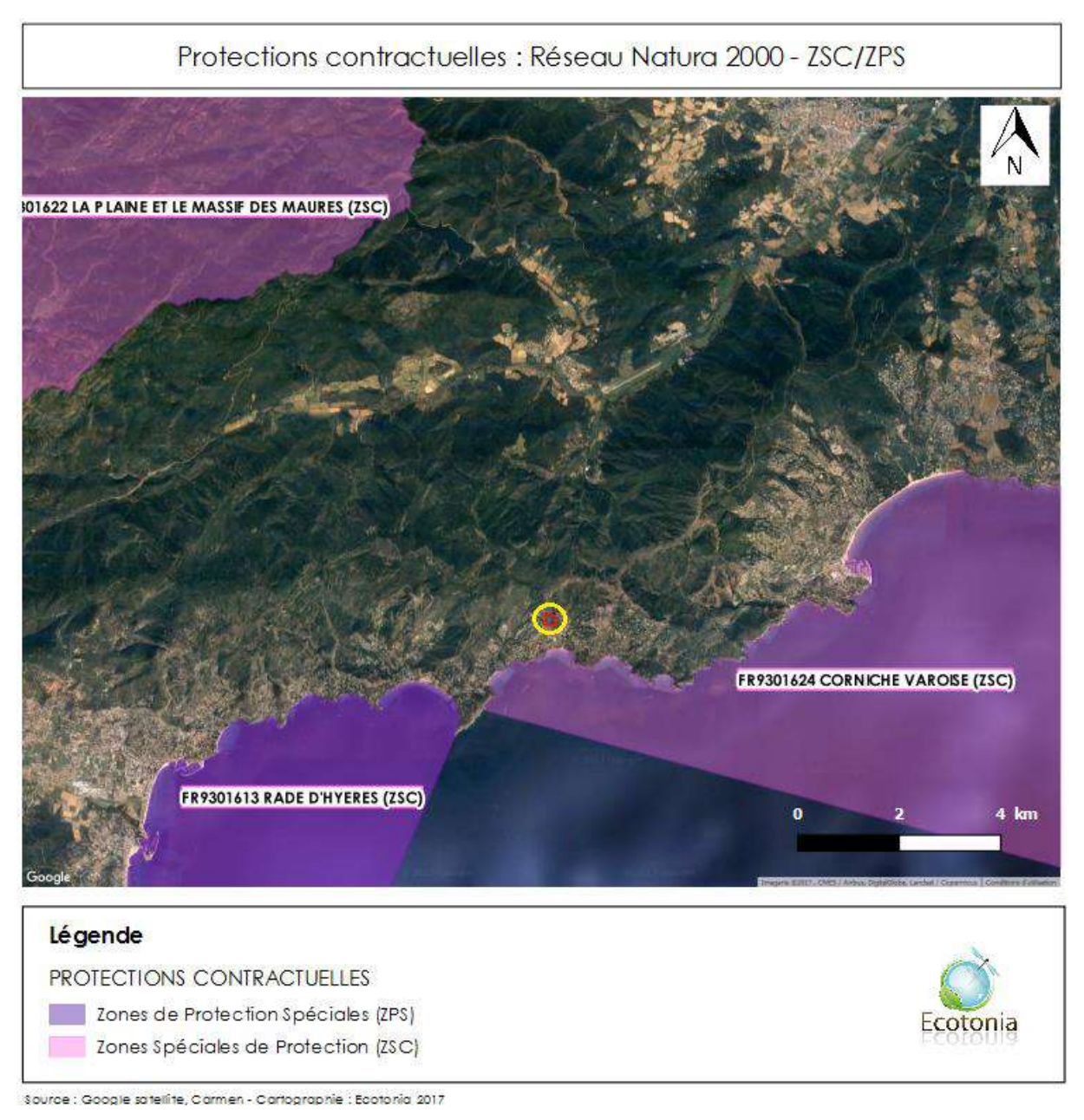

**Figure 4 :Cartographie du zonage contractuel – Réseau Natura 2000 – ZPS et ZSC (source ECOTONIA)**

Du fait de la localisation de l'aire d'étude, les sites NATURA 2000 maritimes ne sont pas considérés.

Concernant la **ZSC « La Plaine et le Massif des Maures » (FR9301622), seule entité terrestre concernant le zonage contractuel :**

➢ On dénombre **19 espèces mobiles** inscrites à l'annexe II de la directive 92/43/CEE, dont **8 espèces d'insectes, 2 espèces de reptiles et 9 espèces de chiroptères**

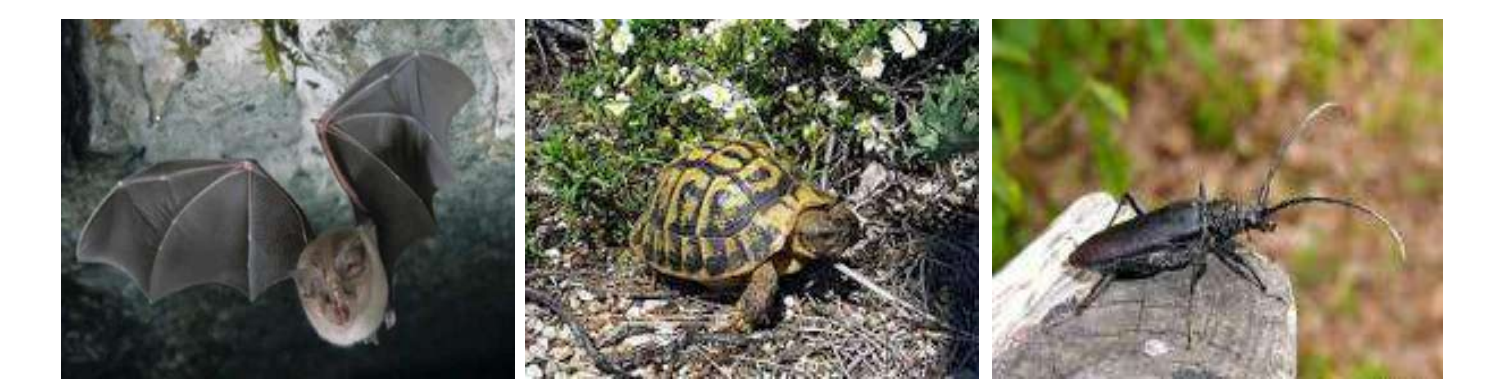

**Figure 5 : Exemples d'espèces déterminantes présentent dans la ZSC « La Plaine et le Massif des Maures », de gauche à droite, le Grand rhinolophe (Rhinolophus ferrumequinum), la Tortue d'Hermann (Testudo hermanni) et le Capricorne du chêne (Cerambyx cerdo) (sour**

#### 1.2.2.2. Zonages d'inventaire

Au niveau des inventaires patrimoniaux, l'aire d'étude est incluse ou située à proximité de **3 Zones Naturelles d'Intérêt Faunistiques et Floristiques (ZNIEFF)**.

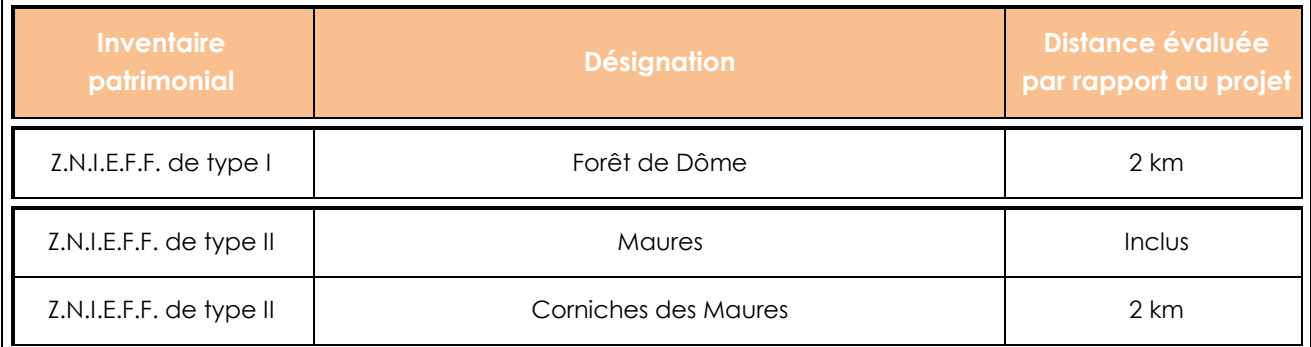

#### **Tableau 2 : Liste des zonages d'inventaire (Source ECOTONIA)**

#### <span id="page-14-0"></span>**ZNIEFF de type I et II**

8

L'inventaire ZNIEFF est un **inventaire national**. C'est un outil de connaissance du patrimoine naturel de la France qui identifie, localise et décrit les espaces naturels d'intérêt patrimonial pour les espèces vivantes et les habitats, donc particulièrement intéressant sur le plan écologique. Il ne constitue pas une mesure de protection juridique directe.

- ➢ Les **ZNIEFF de type I**, d'une superficie généralement limitée, sont définies par la présence d'espèces, d'associations d'espèces ou de milieux rares, remarquables ou caractéristiques du patrimoine naturel national ou régional.
- ➢ Les **ZNIEFF de type II** sont des grands ensembles naturels riches et peu modifiés, qui offrent des potentialités biologiques importantes. Elles peuvent inclure une ou plusieurs zones de type.

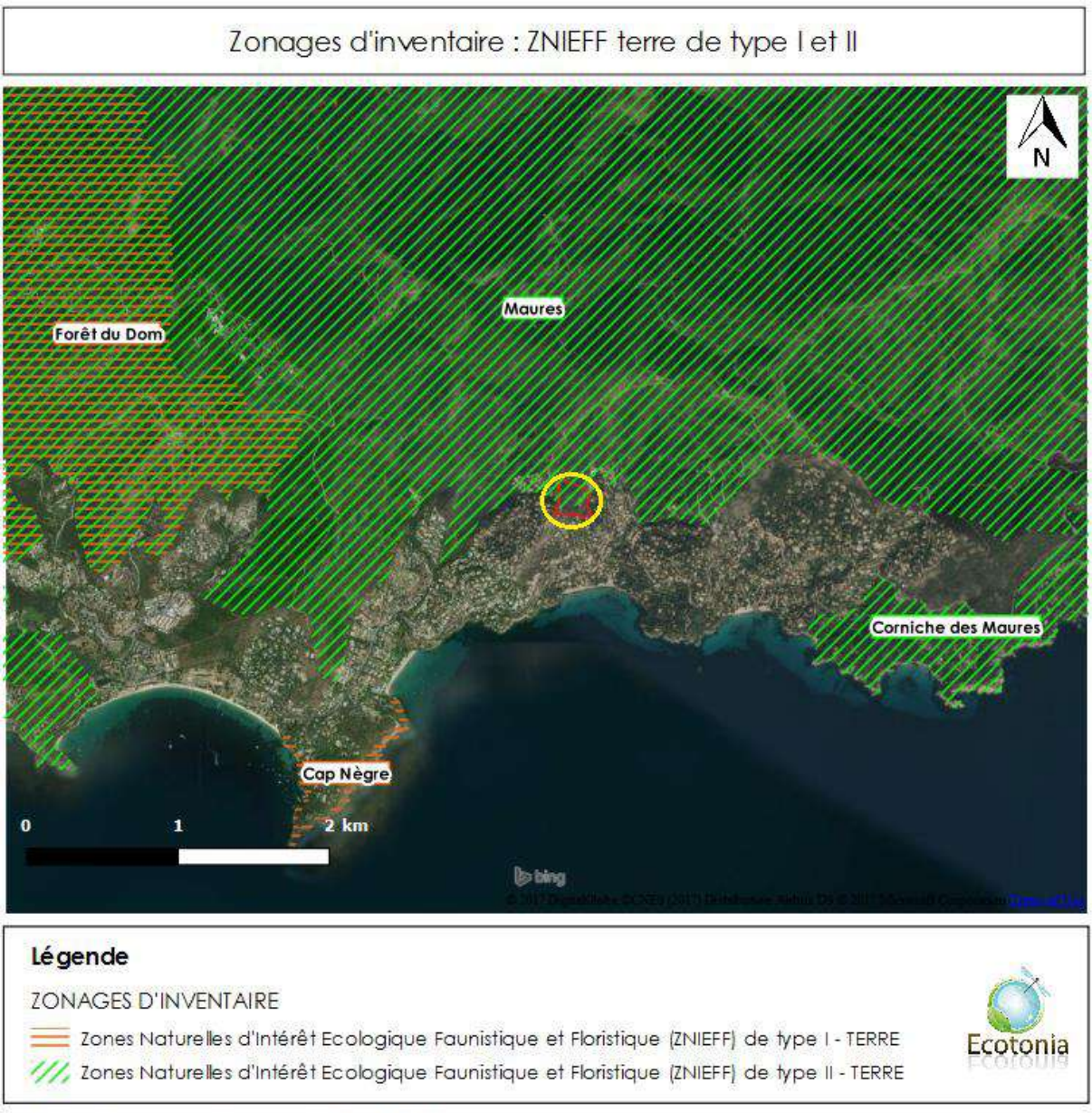

Source : Google satellite, Carmen - Cartographie : Ecotonia 2017

**Figure 6 : Cartographie des inventaires patrimoniaux – ZNIEFF I & II (source ECOTONIA)**

Concernant la **ZNIEFF II : « Les Maures » (930012553) :**

- Le site abrite **9 espèces mobiles d'intérêt patrimonial dont 2 espèces de chiroptères et 7 espèces d'oiseaux.**
- De plus, on compte **46 espèces remarquables** mobiles.

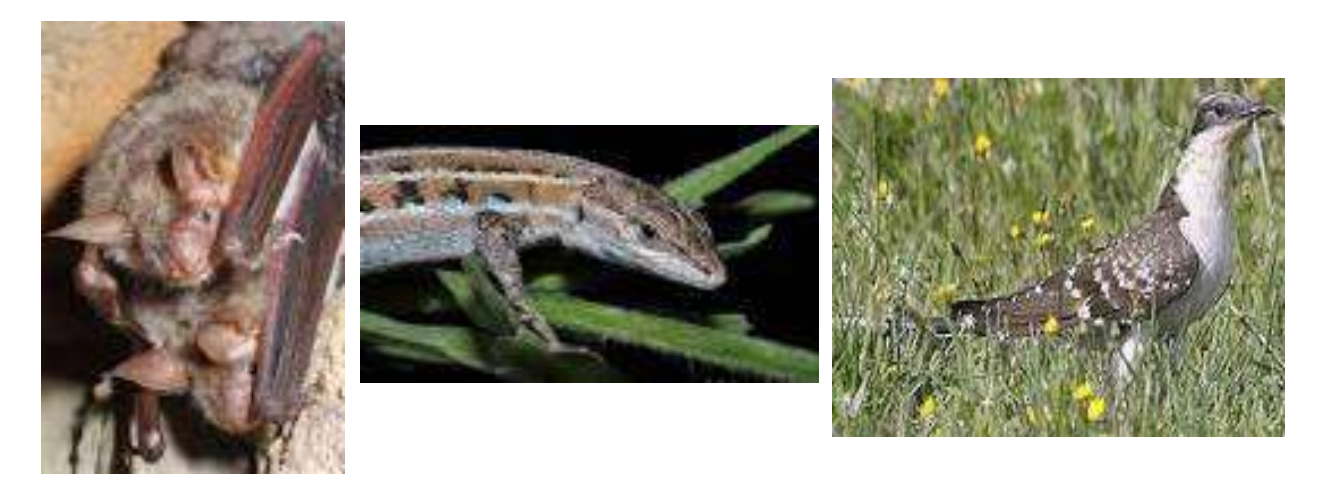

**Figure 7 : Exemples d'espèces déterminantes présentent dans la ZNIEFF II « Les Maures » , de gauche à droite, le Petit murin (Myotis blythii), le Psammodrome d'Edwards (Psammodromus edwarsianus) et le Coucou geai (Clamator glandarius) (source INPN)**

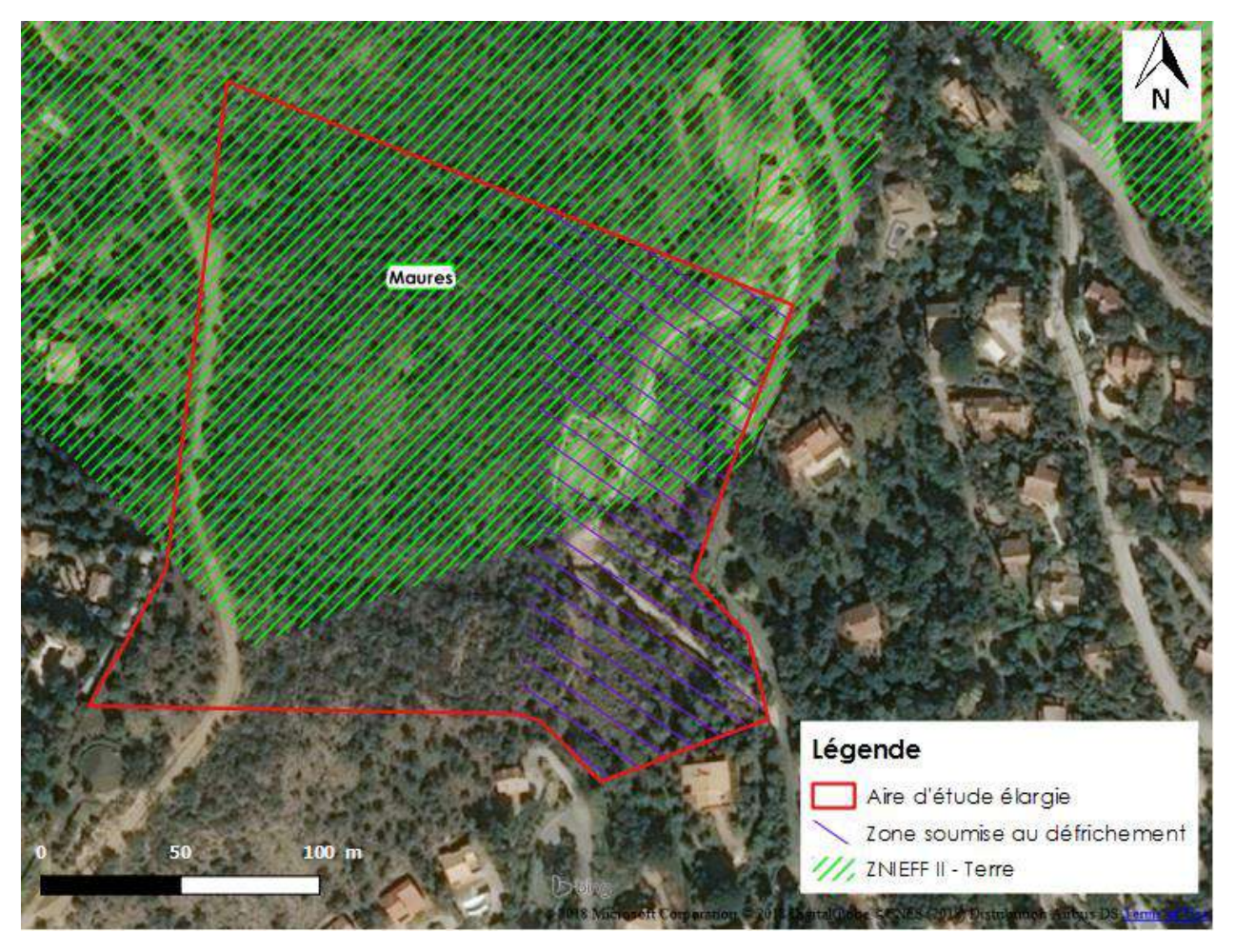

**Figure 8 : Cartographie des inventaires patrimoniaux – ZNIEFF II – en vue proche (source ECOTONIA)**

#### <span id="page-17-0"></span>1.2.3. Synthèse

#### **Conclusion**

Différents périmètres particuliers sont à proximités proches ou éloignés de l'aire d'étude :

➢ **Zonages contractuels**

Au niveau du réseau **Natura 2000**, l'aire d'étude est située à proximité de **3 Zones Spéciales de Conservation (ZSC), la plus proche étant à 400 mètres (maritime),** et de 1 **Zone de Protection Spéciales (ZPS) située à 2 kilomètres.**

#### ➢ **Inventaires patrimoniaux**

Concernant les inventaires patrimoniaux, l'aire d'étude est située à proximité de **3 Zones Naturelles d'Intérêt Faunistique et Floristique (ZNIEFF)**, dont 1, une ZNIEFF de type I (la plus proche à 2 km) et 2 autres, des ZNIEFF de type II, la plus proche étant en partie incluse dans l'aire d'étude, à savoir l**a ZNIEFF II des Maures.**

**Les enjeux faunistique et floristique sont donc à prendre en compte dans les entités écologiques proches de la zone d'étude.**

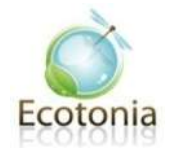

### <span id="page-18-0"></span>2. METHODOLOGIE

#### <span id="page-18-1"></span>2.1. Méthodologie pour l'état initial

La méthodologie désignée ci après est plus générale puisqu'elle s'applique à un volet 4 saisons. Mais s'agissant dans le cas précis d'un simple pré diagnostic d'une journée, la démarche a consisté à évaluer les enjeux potentiels ou pressentis à cette époque de l'année.

#### <span id="page-18-2"></span>2.1.1. Recueil préliminaire d'informations

Avant de procéder aux expertises de terrain proprement dites, nous ferons le point sur l'**état**  des connaissances sur le secteur considéré à partir de l'analyse de la bibliographie et des données existantes et compléter les données recueillies sur les sites adjacents.

*Sources d'information : site internet de la DREAL (fiches ZNIEFF, ZICO, sites Natura 2000, couches SIG des différentes zones d'intérêt écologique répertoriées…), L.P.O ou Ligue de protection des Oiseaux, DREAL (études diverses, informations complémentaires…), SILENE , des associations naturalistes régionales ou locales, Office National de la Chasse et de la Faune Sauvage (ONCFS), photographies aériennes…et le cas échéant les gestionnaires de réserves naturelles, les Parcs Naturels Régionaux (PNR)…* 

Les recherches restent ciblées sur toutes les **espèces mobiles patrimoniales** en ce qui concerne cette analyse.

#### <span id="page-18-3"></span>2.1.2. Expertise de terrain

2.1.2.1. Calendrier des inventaires et équipe de terrain

Le calendrier suivant présente les inventaires réalisés et les experts qui sont intervenus.

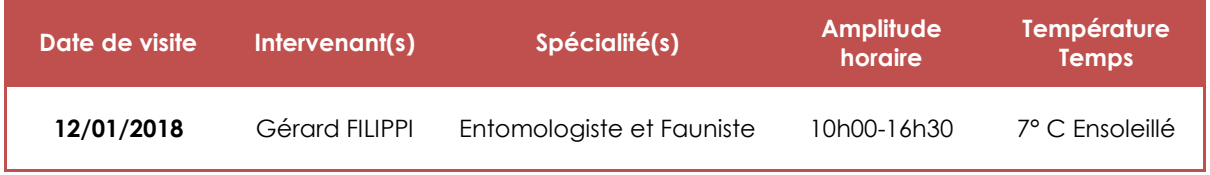

#### <span id="page-18-4"></span>**Tableau 3 : Tableau des inventaires de terrain réalisés (source ECOTONIA)**

#### <span id="page-19-0"></span>2.1.3. Inventaires floristiques et faunistiques

#### 2.1.3.1. Habitats naturels

Tout d'abord, nous **synthétisons les données existantes** concernant le site d'étude (Formulaire standard de données de d'espaces naturels, DOCOB, cartographies, inventaires floristiques…). Des cartographies récentes ou anciennes constituent des sources d'informations utiles afin d'apprécier la dynamique des milieux, de réaliser un pré-zonage des habitats, de prévoir les zones à prospecter et de déterminer au mieux la future zone d'étude :

- o Fonds cartographique IGN (SCAN 25, orthophoto…) données IFN, Google-Earth, Géoportail ;
- o Cartes de végétation locales et cartes des peuplements forestiers (IFN, ONF, etc.…) ;
- o Données collectées par les acteurs locaux (associations naturalistes, scientifiques, collectivités, gestionnaires, remises par l'adjudicateur …).

Ensuite nous effectuons un **échantillonnage représentatif** de la diversité du site (les zones de transition ou de contact entre plusieurs types de communautés végétales) ce qui permet par la suite, la caractérisation des types de communautés végétales rencontrés sur la zone d'étude.

La taille du relevé est plus ou moins importante en fonction de la taille de la zone homogène de la végétation mais aussi de la diversité floristique. En effet, dans un secteur homogène, un carré de 1m² est délimité où seront listées les espèces présentes en son sein. Puis, la surface est doublée (2m²) et la liste d'espèces nouvelles établie. Et ainsi de suite, jusqu'à ne plus trouver de nouvelles espèces. Une fois ce résultat obtenu, l'échantillonnage peut être

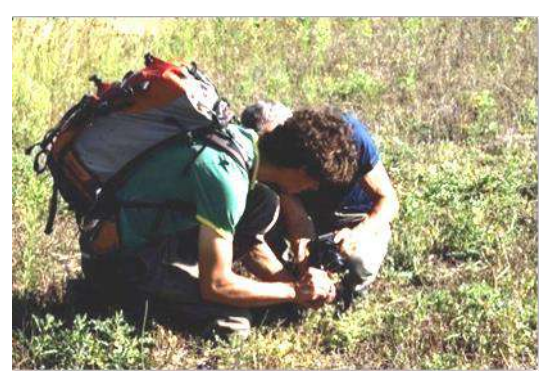

estimé comme représentatif de la diversité du site.

**Figure 9 : Photographie de la méthodologie de relevé des habitats naturels (source ECOTONIA)**

#### 2.1.3.2. Flore

A partir des données recueillies, le croisement entre les espèces patrimoniales potentielles et les types d'habitats optimaux pour ces espèces permet d'effectuer un **premier zonage** sur l'orthophotoplan, par **photo-interprétation**.

L'inventaire est orienté vers la localisation de **stations d'espèces patrimoniales**.

On procède ensuite à un **échantillonnage systématique** qui consiste à multiplier les parcelles échantillonnées de manière à appréhender l'hétérogénéité du site en fonction des milieux présents et de disposer d'une bonne représentativité du cortège floristique, dans les différentes situations écologiques.

Les listes d'espèces relevées sont confrontées aux **listes d'espèces remarquables, protégées ou menacées**. En cas de présence d'une espèce remarquable dans les relevés, le bureau d'études approfondit les investigations de manière à pondérer les enjeux. Ainsi, pour chaque station identifiée, sont précisées, entre autres **: la localisation précise (points GPS et cartographie),** les conditions stationnelles, les limites de la station, la densité de l'espèce dans

l'ensemble de la station, la densité maximale au m², **l'estimation approximative du nombre de pieds,** les menaces directes et indirectes pesant sur la conservation de la station…

En ce qui concerne les espèces protégées, le nom est celui utilisé dans les arrêtés ministériels. Les espèces protégées sont identifiées et cartographiées en application des dispositions de l'article 12 de la directive habitats, faune, flore, et en application des dispositions de l'article L. 411-1 et L. 411-2 du code de l'environnement.

Les espèces inscrites en liste rouge régionale sont identifiées et cartographiées et leurs statuts précisés. Le degré de protection (locale, régionale, nationale, européenne) des espèces est précisé. Ainsi si le projet se situe par exemple à un kilomètre d'une ZNIEFF II, nous précisons dans ce cas les espèces déterminantes qui ont permis la désignation de cette ZNIEFF.

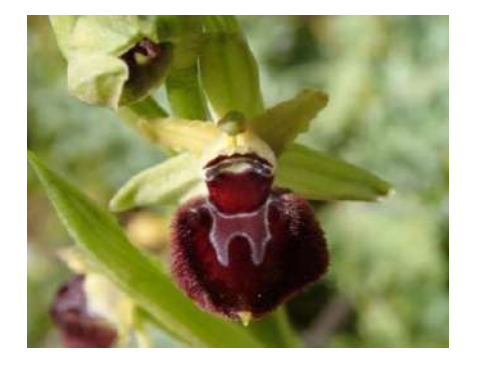

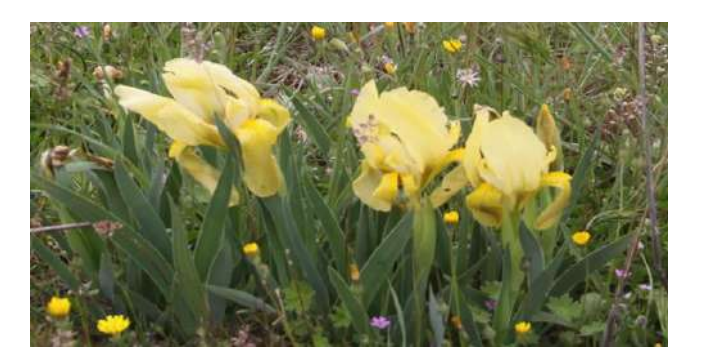

#### **Figure 10 : Photographie d'une Ophrys de Provence, d'une Tulipe d'Agen et d'Iris jaunâtres (source ECOTONIA)**

#### 2.1.3.3. Amphibiens

L'inventaire batrachologique se déroule en **deux phases** :

- Repérage des zones humides : A partir des outils SIG et d'informations obtenues auprès des acteurs de terrains et naturalistes ; le réseau hydrographique (ruisseaux, sources, marais, mares, topographie, habitat…) et les différents accès possibles seront définis. Ce travail préalable est nécessaire afin d'identifier les sites favorables aux amphibiens.
- Prospections de terrain : L'inventaire des batraciens s'effectue principalement par des prospections diurnes, c'est à dire des parcours de prospections de jour dans les cours d'eau, les affluents et leurs abords, les mares temporaires, mares printanières, etc. La majorité des amphibiens ayant une activité crépusculaire et nocturne, les prospections diurnes seront complétées par des

Les prospections de terrain sont entreprises **durant la période de reproduction** des espèces.

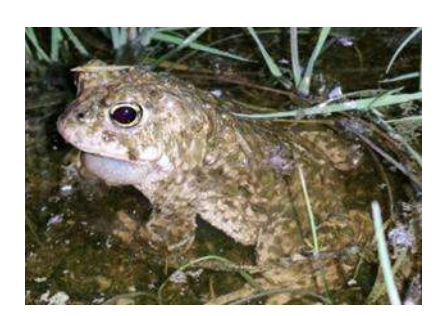

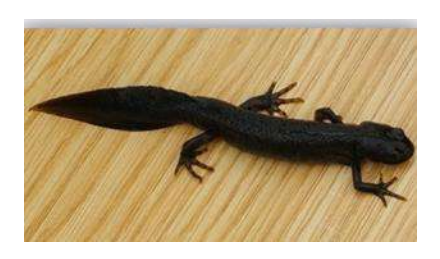

**Figure 11 : Photographies d'une Rainette méridionale, d'un Crapaud calamite et d'un Triton crêté (source ECOTONIA)**

#### 2.1.3.4. Reptiles

L'inventaire consiste en une **recherche orientée** des individus. Il s'agit de réaliser des recherches spécifiques entreprises sur les biotopes favorables, le long d'itinéraires de prospection (transects). Au cours de ces prospections, le nombre et la localisation de toutes les espèces observées (y compris les espèces communes) sont notés. Les prospections de terrain doivent être entreprises durant la **période de reproduction** des espèces.

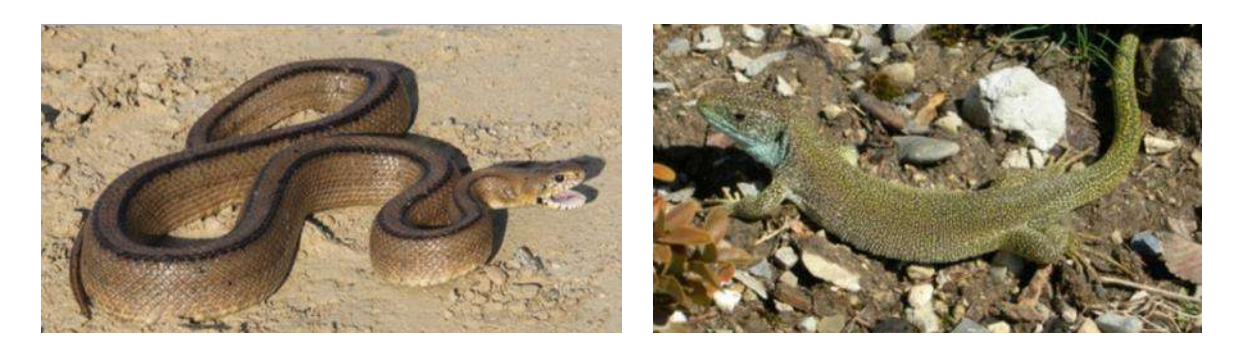

**Figure 12 : Photographies d'un Lézard vert occidental et d'une Couleuvre à Echelon (source ECOTONIA)**

#### 2.1.3.5. Mammifères

#### *Mammifères non volants*

Les récoltes de données concernant les mammifères, sont effectuées à partir des **observations directes** d'animaux et de recherche d'indices de présence d'une espèce (excréments, relief de repas, marquage de territoires…).

Lors des prospections réalisées sur les autres groupes, toute observation de mammifères est intégrée à notre analyse.

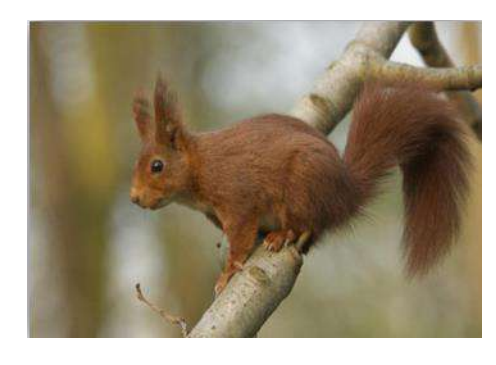

**Figure 13 : Photographie de l'Ecureuil roux (source INPN)**

**Figure 14 : Photographie du Murin de Natterer (source INPN)**

#### *Les chiroptères*

Rappelons tout d'abord que **toutes les espèces de chiroptères présentes en France sont protégées** au titre de l'article L. 411-1du Code de l'Environnement et par arrêté ministériel du 23 avril 2007 (JORF du 10/05/2007) fixant la liste des mammifères terrestres protégés sur le territoire national et les modalités de leur protection. **Les sites de reproduction et les aires de repos des espèces sont également protégés** dans le cadre de cet arrêté.

#### Prospection à la recherche de gîtes :

Nous prospecterons le site à la recherche de **gîtes de reproduction et d'hivernage**.

Plusieurs types de gîtes peuvent être trouvés :

**Les gîtes « naturels » :** beaucoup d'espèces de Chauves-souris utilisent comme gîtes les arbres, les milieux souterrains naturels ou les milieux rupestres : grottes, fentes de rochers.

**Les gîtes artificiels :** ce sont des constructions de type « nichoir pour oiseaux », adaptées à la biologie des chauves-souris. Ces gîtes artificiels sont fréquemment utilisés pour des études scientifiques, en milieu forestier.

Les gîtes souterrains artificiels : Le type de milieu que constituent les nombreux souterrains artificiels crées par l'exploitation de minerais et bancs rocheux sont beaucoup utilisés l'hiver et ont permis à certaines espèces d'étendre leur zone d'hivernage plus au nord.

**Les gîtes anthropiques :** Les chauves-souris ont appris au fil des siècles, à coloniser l'habitat humain, trouvant auprès de lui, de nouveaux types de gîtes d'estivage, de reproduction ou d'hibernation comme les toitures, les caves, les combles… On trouve ainsi parfois des chiroptères dans des endroits aussi inhabituels que les joints de dilatation des ponts, les caissons de stores électriques, les nichoirs à avifaune etc. Les combles et clochers d'église constituent toujours une large capacité de gîtes malgré la tendance, induite par la lutte contre la prolifération des pigeons des villes, à clore les accès à ces lieux par des grillages, empêchant toute intrusion aux espèces volantes dont les chiroptères. Autre cause de diaspora des colonies existantes de chiroptères, l'éclairage des bâtiments publics…

*Les gîtes d'estivage : Femelles et mâles s'éparent et utilisent des gîtes différents en période estivale. Les mâles et immatures cohabitent en petits groupes ou restent isolés, utilisant des gîtes variés tels les combles, constructions, fissures de rochers, arbres cavernicoles, loges de pics délaissées, etc.* 

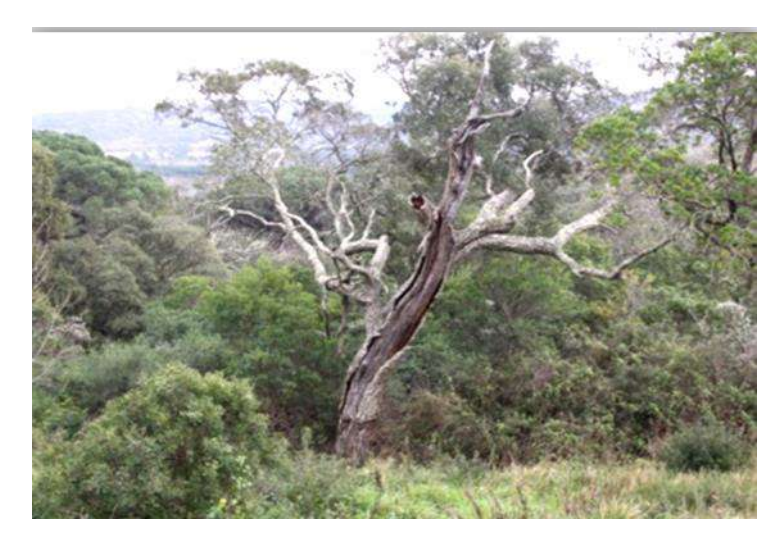

**Figure 15 : Photographie d'arbre cavernicole (source ECOTONIA)**

Les femelles gravides, quant à elles, se regroupent en colonie (jusqu'à plusieurs centaines d'individus) avec les jeunes, pour la mise-bas et l'autonomisation des petits, dans des gîtes aux caractéristiques suivantes :

o Une température comprise entre 20 et 35 degrés Celsius ;

- o Une quiétude absolue ;
- o Une abondance alimentaire à proximité ;
- o La taille de la colonie augmente sa vulnérabilité car facilement repérable : elle peut donc être facilement dérangée voire détruite.

**Les gîtes d'hivernage :** La léthargie hivernale des chiroptères implique précisément une température ambiante comprise entre 0° et 11°C, selon les espèces. L'hygrométrie de l'air doit également être presque saturée pour éviter la déshydratation par évapotranspiration. Nonobstant ces deux facteurs, le gîte hivernal doit être d'un calme absolu, sans quoi, le réveil risque d'être enclenché au moindre dérangement intempestif, réveil brutal pouvant mettre en danger la survie des chiroptères. Le réveil nécessite une énorme consommation d'énergie et la survie des chiroptères à cette saison, dépend étroitement de l'utilisation des réserves de graisses au cours de l'hiver.

#### **Localisation de terrains de chasse et routes de vol :**

Cette étape s'appuie sur une **analyse éco-paysagère** qui permet d'identifier les éléments du paysage potentiellement favorables à la présence ou au passage des chiroptères : les forêts matures, les grandes haies et les petits champs, la présence d'étendues d'eau et de cours d'eau (rivières, canaux, lacs, mares, réservoirs, marécages, étangs, prairies humides), etc.

#### **Les zones de chasse :**

Toutes les espèces européennes sont insectivores et prennent le relais nocturne des oiseaux insectivores. Nombre d'études ont montré l'importance de leur prédation nocturne dans la régulation des populations d'insectes. Les milieux de chasse choisis par les chauves-souris ne sont pas les mêmes suivant les espèces et les périodes de l'année. Certaines espèces ubiquistes, c'est-à-dire capables de coloniser des habitats variés ou ne présentant aucune inféodation à un biotope particulier, chassent aussi bien en forêt qu'autour des lampadaires en ville, alors que d'autres espèces sont inféodées à des milieux bien définis.

Chaque individu a généralement plusieurs zones de chasse qu'il fréquente au cours d'une nuit ou d'une nuit à l'autre. Pour certaines espèces, ces terrains doivent être reliés au gîte et interconnectés entre eux grâce à des corridors écologiques nettement délimités par des structures linéaires, comme des haies, des ripisylves ou des lisières.

Les modes de chasse des chauves-souris varient selon les différentes espèces.

#### **Les modes de chasse :**

Les différentes espèces utilisent divers modes de chasse : certaines utilisent leurs ailes comme ustensile permettant d'attraper les insectes en vol, d'autres chassent les insectes au sol ou sur les surfaces aquatiques (rivières, lacs, etc.). Les chiroptères chassent par alternance de pics d'activités et de phases de repos et ce, la nuit durant.

L'analyse ainsi réalisée aboutie à la localisation des terrains de chasse et/ou de transit favorables.

#### 2.1.3.6. Insectes

Nous prospectons les **familles suivantes** :

*Lépidoptères : Rhopalocères toutes familles : Hesperiidae, Lycaenidae, Nymphalidae nymphalinae, Nymphalidae satyrinae, Nymphalidae heliconinae, Nymphalidae apaturinae et limenitinae, Papilionidae, Pieridae….*

*Lépidoptères : Hétérocères toutes familles : Zygaenidae, Arctiidae, Sphyngidae, Gelichiidae, Tortricidae, Hepialidae, Cossidae….*

*Coléoptères : toutes familles.*

*Odonates : relevés entomologiques concernant les libellules sur les différents milieux ainsi que sur les ripisylves.*

Nous ferons des **propositions de mesures de gestion et d'évaluation** pour chaque espèce protégée ou patrimoniale.

Une **cartographie des stations existantes**  concernant les espèces patrimoniales sera également réalisée.

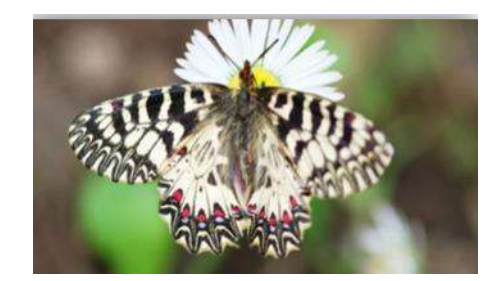

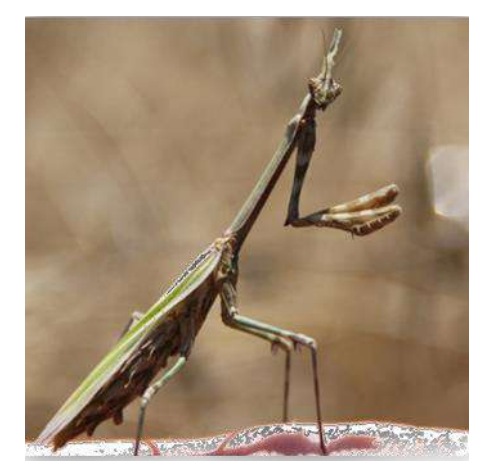

**Figure 16 : Photographies de la Diane et de l'Empuse commune (source ECOTONIA)**

#### 2.1.3.7. Oiseaux

Ils portent notamment sur l'**utilisation potentielle du site** par les espèces avifaunistiques, en termes de zone de nourrissage, de chasse ou de nidification.

Ils permettent de cerner par la même occasion, l'influence directe ou indirecte des zones de protection spéciales existant aux alentours. A cet effet, un **relevé exhaustif** des espèces fréquentant le site est établi ainsi que la présence potentielle des espèces d'oiseaux appartenant à l'annexe I de la Directive Habitats.

Une **cartographie des espèces patrimoniales** est établie ainsi qu'une **fiche de gestion** de chaque espèce sensible.

Les **cortèges aviaires nicheurs** peuvent se révéler variés, en raison principalement de l'alternance entre milieux boisés et espaces ouverts.

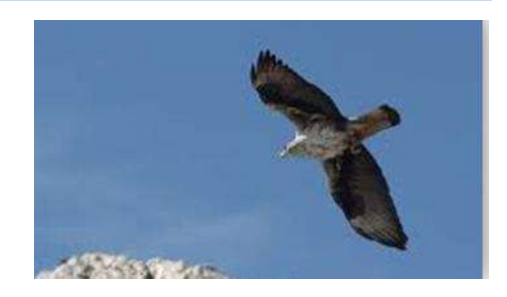

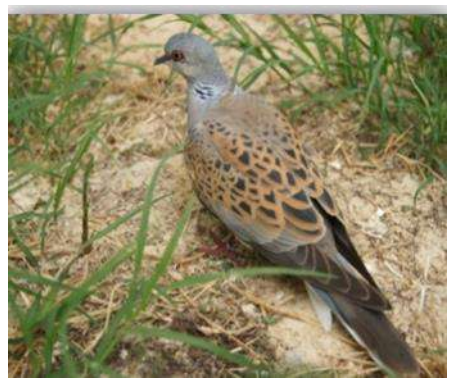

**Figure 17 : Rapace en vol et Tourterelle des bois (source ECOTONIA)**

#### <span id="page-24-0"></span>2.1.4. Hiérarchisation des enjeux

La **hiérarchisation des enjeux** tient compte d'une logique d'espace et d'une logique d'espèces. **Cinq niveaux d'enjeu** sont définis à partir de ces critères.

#### 2.1.4.1. Logique d'espace

Elle tient compte de :

- Bonne conservation des sites classés en **APB** (Arrêtés de Protection de Biotope) à proximité, conformément aux articles R.411-15 à 17 du code de l'Environnement et à la circulaire n°90-95 du 27 juillet 1990 relative à la protection des biotopes nécessaires aux espèces vivant dans les milieux aquatiques ;
- Bonne conservation des **habitats inscrits sur la liste rouge ;**
- Maintien de la cohérence des **ZNIEFF de type II** ;
- Maintien des **corridors écologiques**, préservation des **paysages** et de la **fonctionnalité écologique des milieux** (en évitant le morcellement des habitats, en préservant des milieux fragiles tels que les zones humides, en conservant la cohérence des unités forestières…).

#### 2.1.4.2. Logique d'espèces

Elle tient compte des :

- ➢ **Espèces protégées** par l'application de l'article 12 de la directive habitats, faune, flore qui se réfère à la liste des espèces de l'annexe IV (la France a une responsabilité vis-à-vis de l'Europe et la destruction de ces espèces peut provoquer des contentieux) ;
- ➢ **Espèces protégées par l'application** des articles L. 411-1 et L. 411-2 du code de l'environnement (La destruction et le transport, entre autre, d'espèces protégées sont interdits – sauf à des fins scientifiques, dans l'intérêt de la santé et de la sécurité publiques ou pour d'autres raisons impératives d'intérêt public majeur, y compris de nature sociale ou économique, et pour des motifs qui comporteraient des conséquences bénéfiques primordiales pour l'environnement – ainsi que la destruction ou la dégradation de leurs milieux particuliers. La violation de ces interdictions est punie de 6 mois d'emprisonnement et de 9000 € d'amende. En cas de présence d'espèces protégées au droit du projet, nous devrons contacter les instances adéquates pour envisager des solutions d'intervention.

#### 2.1.4.3. Niveau d'enjeu

Le niveau d'enjeu est ainsi déterminé en croisant le statut des espèces et des espaces avec leur degré de sensibilité et de vulnérabilité.

#### Cinq **niveaux d'enjeux** sont alors définis :

<span id="page-25-0"></span>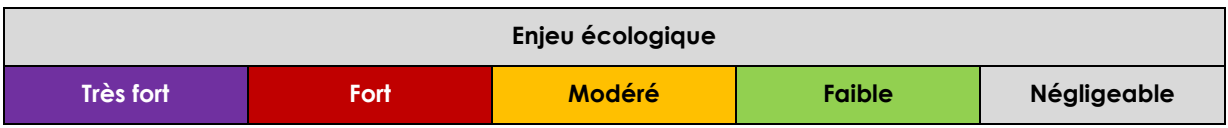

#### **Tableau 4 : Tableau des niveaux d'enjeu (source ECOTONIA)**

## <span id="page-26-0"></span>3. ETAT INITIAL

#### <span id="page-26-1"></span>3.1. Arbres remarquables et habitat

Il faut considérer la parcelle étudiée à deux niveaux différents. Le terrain est en pente laissant apparaître en hauteur, un boisement assez dense, **non touché par le périmètre du projet**. Ce boisement de Chênes lièges (*Quercus suber L.1773*) correspondant à l'habitat Code Corine 45.211 Forêt de Chênes lièges provençale.

La partie basse est quant à elle et d'un point de vue phytosociologique, complètement différente de cette partie haute, et ne correspond pas à l'habitat patrimonial cité plus haut.

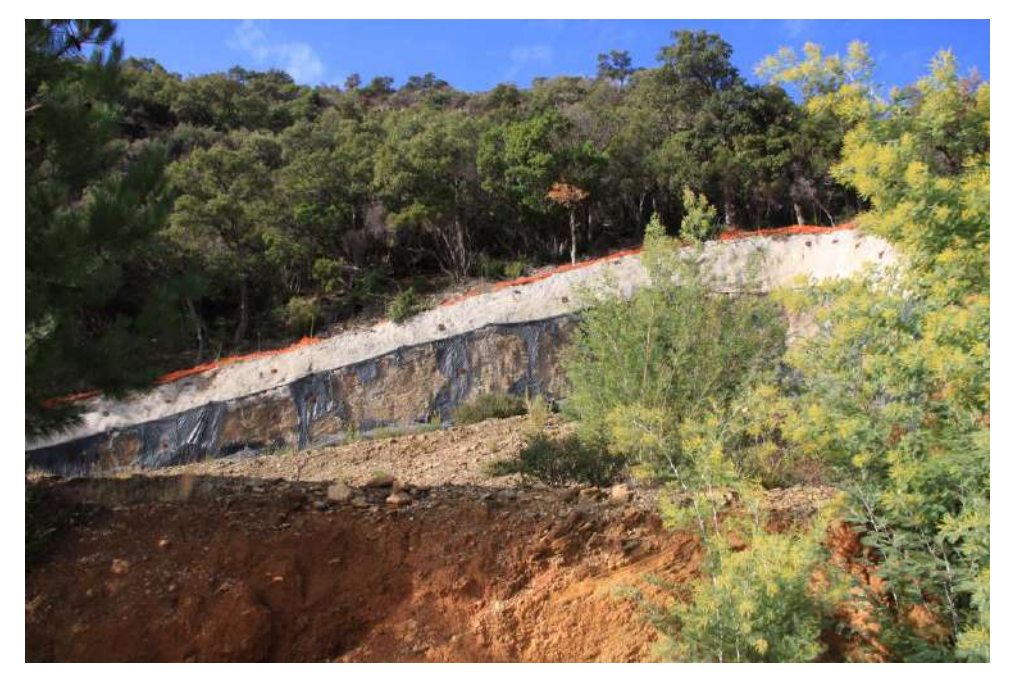

**Figure 18 : Partie haute de l'aire d'étude non concernée, forêt de Chêne liège et Chênes verts**

#### **L'habitat concerné**

La parcelle concernée par le projet d'aménagement correspond uniquement à la partie basse de l'aire d'étude. Elle est, sur cette portion, relativement dégagée, avec d'ancienne trace d'anthropisation, de chemins bitumés, et d'une dalle en bêton assez large, en cours de recolonisation végétale.

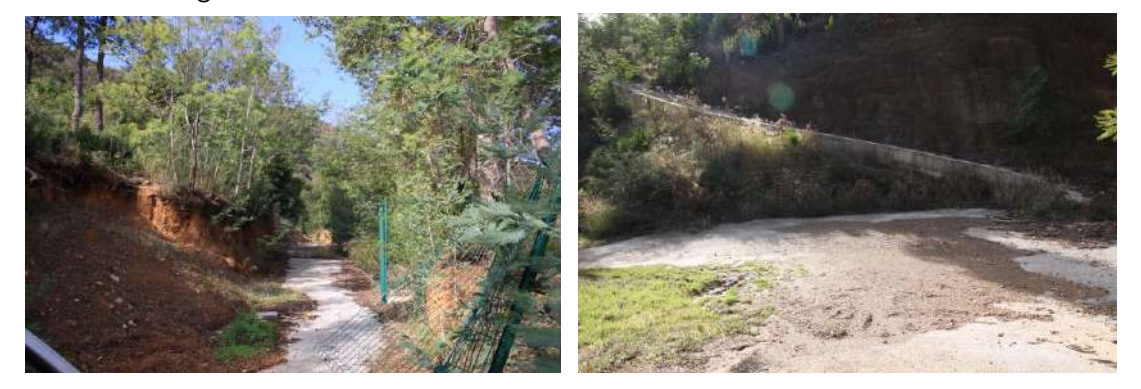

**Figure 19 : chemin et dalle** 

Les mimosas *(Acacia retinodes)* envahissants sont présents en quantité, et de nombreuses espèces ornementales parsèment cette portion de terrain, comme le Mimosa de Constantinople (*Albizia julibrissin*), le Lilas des Indes (*Lagerstroemia indica* L., 1759) espèce introduite, ou encore le Magnolia à grandes fleurs (*Magnolia grandiflora* L., 1759)

Le reste de la parcelle est relativement ouverte, avec la présence de Pins noir sporadiques *(Pinus nigra),* d'Abousiers *(Arbutus unedo)*, et d'une strate végétale arbustive basse composée d'un cortège d'espèces mellifères avec une dominance de Bruyère arborescente (Erica arborea) et Cistes à feuille de sauge, *(Cistus salvifolius)*. En contrebas, on trouvera la Salsepareille) en bordure ombragée de chemin, et des Oxalys et un cortège d'espèces liées aux ourlifications de bords de route.

➢ Aucune espèce trachéophyte protégée ou patrimoniale n'a été observée

lors de cette journée d'inventaire. **A ce jour les enjeux sont très faibles**.

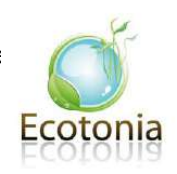

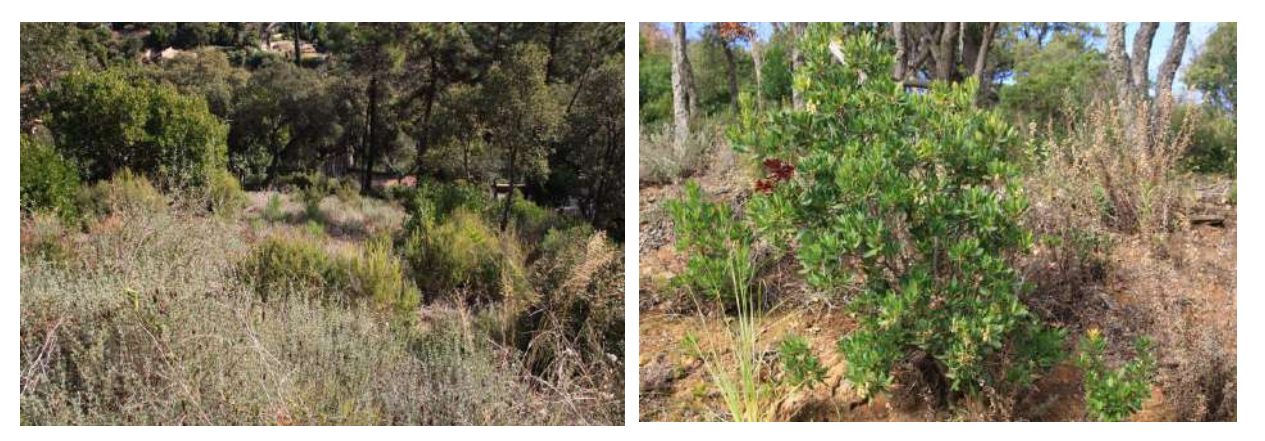

**Figure 20 : Strate végétale basse et arbousier**

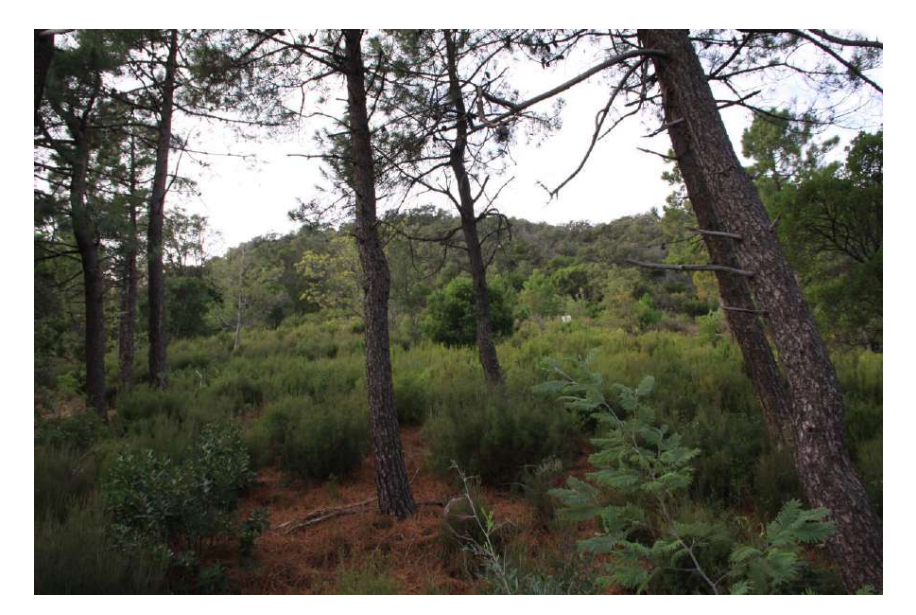

**Figure 21 : Physionomie du terrain , ouvert en grande partie.Résultats de l'expertise de 2018 (Ecotonia)**

#### 3.1.1.1. Analyse de terrain

Lors des prospections de terrain du **12/01/2018**, l'équipe Ecotonia a identifié **trois chênes remarquables à propriétés cavernicoles pour l'un des trois.**

 **Les arbres sont dits remarquables du fait de leurs âges, de leurs tailles ou encore de leurs intérêts dans la fonctionnalité des corridors écologiques.** Ils possèdent un ensemble de caractéristiques écologiques favorables à une grande diversité d'espèces faunistiques, notamment aux oiseaux et insectes pour lesquelles ils servent d'habitats de vie, de reproduction ou de chasse. Ce sont des arbres d'intérêts patrimoniaux à conserver dans la mesure du possible.

 **Les arbres aux propriétés cavernicoles et à décollements d'écorce** sont des lieux de **gîtes** potentiels pour les **chiroptères arboricoles** et des habitats pour certains **insectes saproxyliques** comme le *Cerambyx cerdo*. Ils présentent donc de forts enjeux concernant ces deux taxons et doivent être inspecté par un expert avant tout abatage.

#### **L'habitat concerné**

La parcelle concernée par le projet d'aménagement correspond uniquement à la partie basse de l'aire d'étude. Elle est , sur cette portion, relativement dégagée, avec d'ancienne trace d'anthropisation, de chemins bitumés,

➢ L'ensemble de ces ligneux représentent un **patrimoine naturel et fonctionnel qui doit être préservé dans la mesure du possible.**

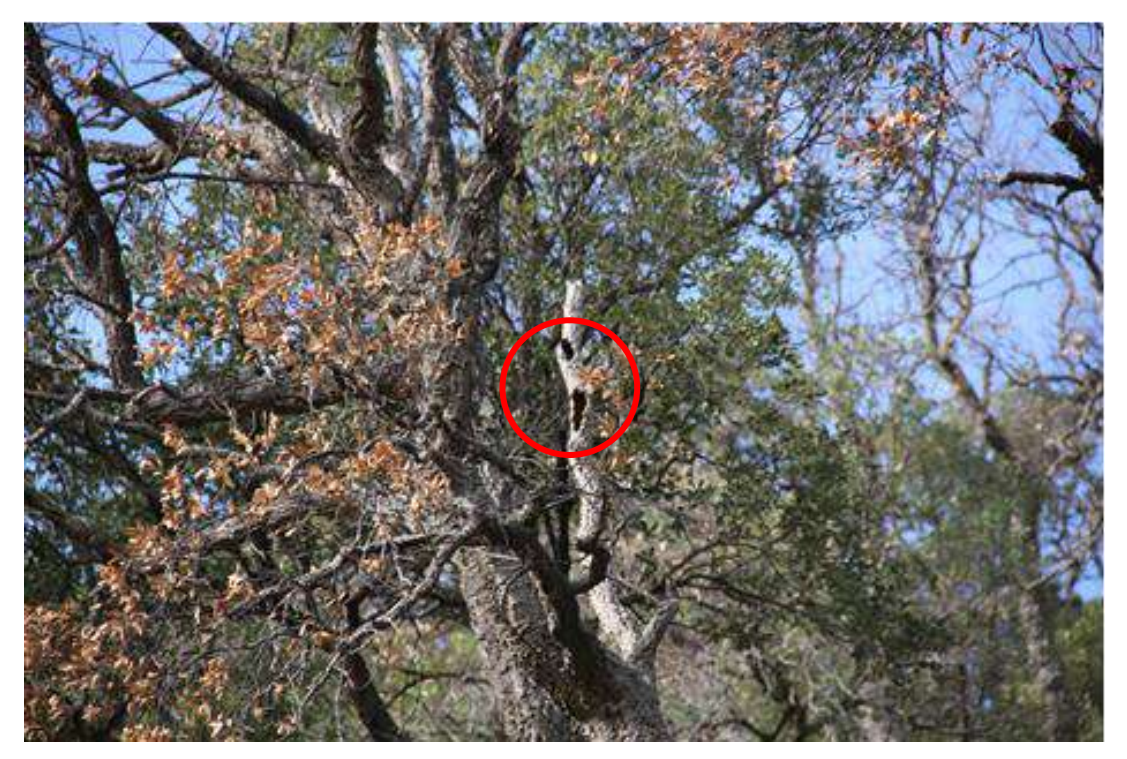

**Figure 22 : Chêne liège à propriétés cavernicoles sur l'aire d'étude**

#### <span id="page-29-0"></span>3.1.2. Synthèse des enjeux

#### **Conclusion**

Lors des prospections de terrain, **Trois chênes lièges remarquables dont 1 à propriétés cavernicoles** ont été identifiés. Les deux autres sont des chênes sénescents âgés et de belle taille. Concernant ces arbres remarquables, du fait de leurs **valeur patrimoniale et** de leurs rôles dans la **fonctionnalité des continuités écologiques**, ils devront être conservés dans la mesure du possible lors de la réalisation du projet immobilier sur l'aire d'étude. **Pour les arbres à propriétés cavernicoles**, de fait de leurs fonctionnalités de gîtes pour les chiroptères, de milieux de vie pour les coléoptères saproxyliques ou encore de rôles dans la connectivité des corridors écologiques, ils devront être conservés dans la mesure du possible. Avant abatage, chacun de ces arbres devra être inspecté par un expert.

➢ **Le maître d'ouvrage a d'ailleurs été alerté sur ce sujet et a confirmé son Intérêt pour la végétation présente sur le site en termes d'intégration Écologique de son projet. La préservation de la majorité des Chênes lièges sera maintenue.** 

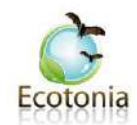

#### ➢ **Ainsi, les enjeux concernant ces arbres sont évalués de modérés à fort.**

Au titre de la parcelle concernée les enjeux de la végétation est évaluée de faible à modérée.

#### **PRECONISATIONS**

Nous préconisation une intégration écologique (préservation de haies, de linéaires de végétation et d'arbres, espaces paysagers adaptés aux enjeux du site,…). Les arbres remarquables ainsi que les arbres à propriétés cavernicoles sont tout particulièrement ciblés.

**Si des arbres à propriétés cavernicoles doivent êtres abattus, nous préconisons une inspection par un expert avant la coupe en période favorable.**

Une concertation entre notre cabinet d'étude et le paysagiste permettra de définir la palette vegégétale la plus adaptée aux enjeux faunistiques sur l'aire d'étude lors de l'intégration paysagère.

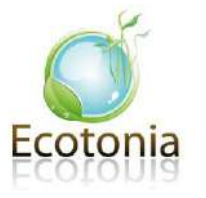

#### 3.1.3. Cartographie des arbres remarquables cavernicoles

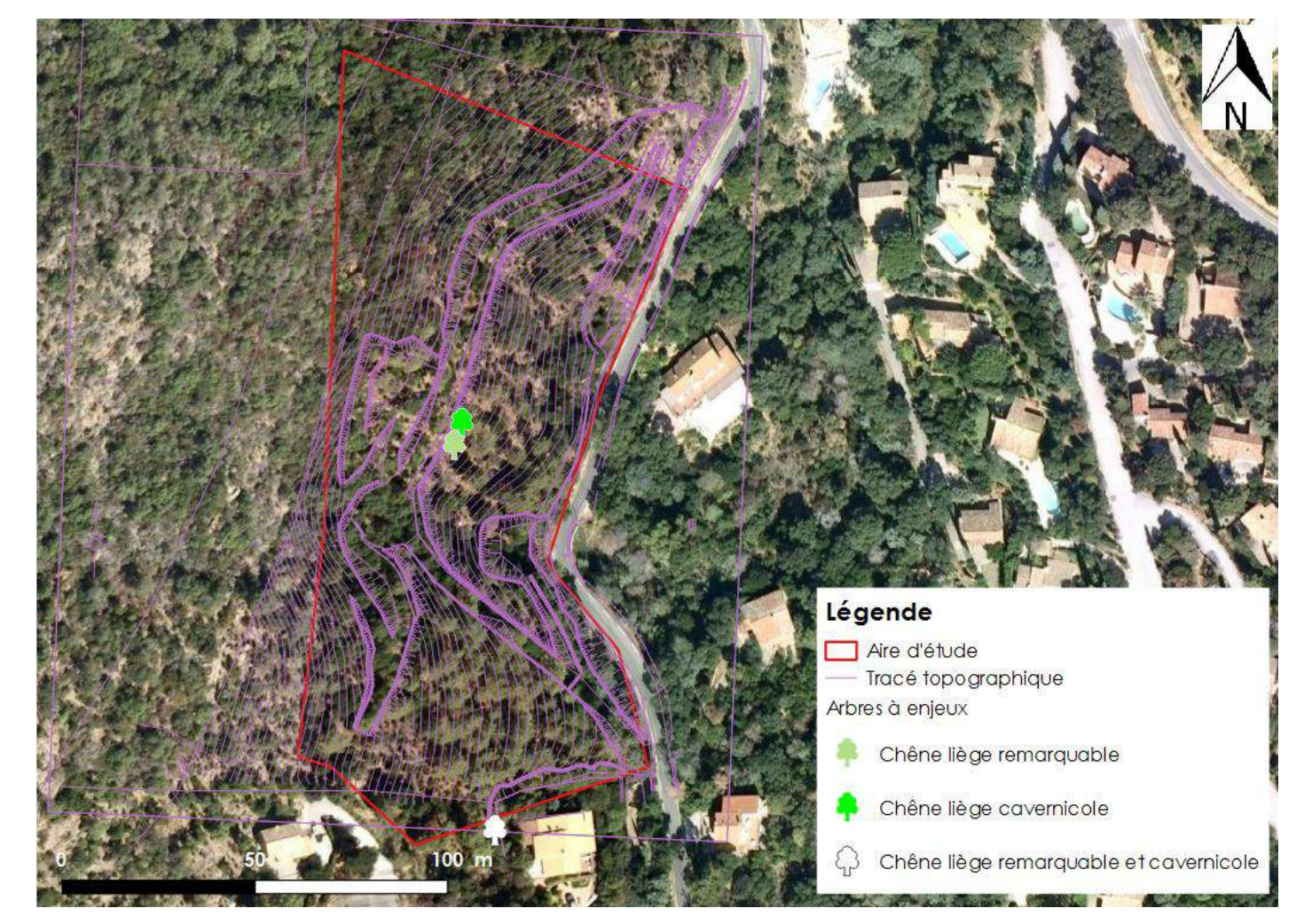

Les arbres à propriétés cavernicoles identifiés sur l'aire d'étude sont localisés dans la carte suivante :

<span id="page-30-0"></span>**Figure 23 : Cartographie des arbres remarquables à propriétés cavernicoles observés sur l'aire d'étude (source ECOTONIA)**

#### <span id="page-31-0"></span>3.2. Reptiles

#### <span id="page-31-1"></span>3.2.1. Données bibliographiques

Une **Zone Spéciale de Conservation (ZSC)** nous renseigne de la présence de deux espèces de **reptiles** à proximité de l'aire d'étude. Le tableau suivant présente ces espèces :

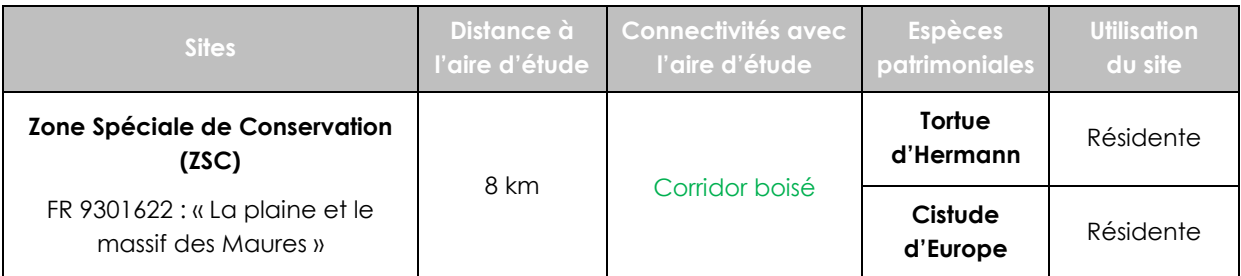

**Tableau 5 : Données bibliographiques concernant les reptiles (source INPN & Ecotonia)**

<span id="page-31-3"></span>➢ **Ces espèces n'ont pas été** contactées sur l'aire d'étude. Les habitats présents sur le site ne sont pas favorables à leurs présences.

#### <span id="page-31-2"></span>3.2.2. Résultats de l'expertise de 2018 (Ecotonia)

#### 3.2.2.1. Analyse de terrain et habitats des espèces

#### **Observation de terrain**

Quelques habitats favorables existent sur l'aire d'étude pour des espèces anthropophiles liées à la construction, comme les murets, les portions de petites falaises creusées pour le chemin présent.

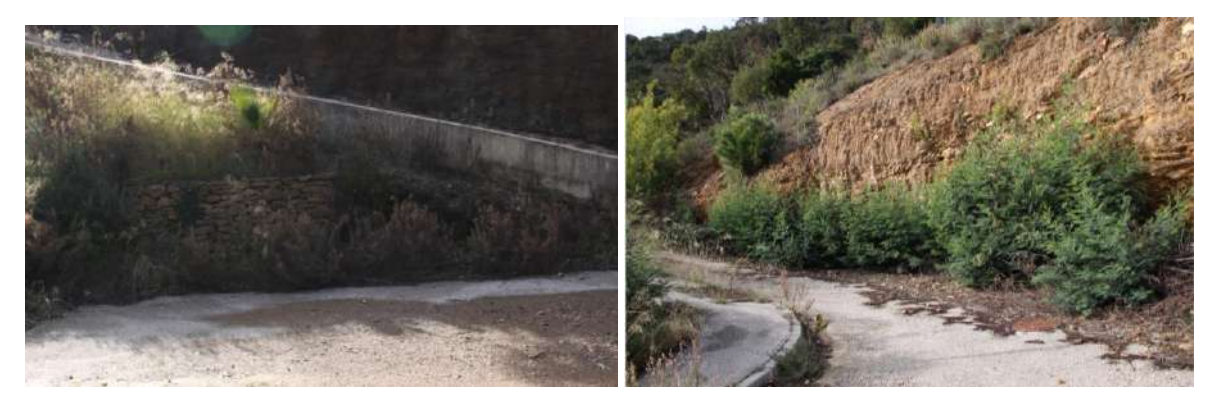

#### **Figure 24 : Habitats d'espèces**

Sur le reste de l'aire l'étude, les habitats peuvent contribuer à des zones de chasse ou de passage pour une faune herpétologique.

#### 3.2.2.2. Espèces à fort enjeu de conservation

**Aucune espèce** de reptiles à **fort enjeu** de conservation n'a été contactée sur l'aire d'étude lors des inventaires réalisés en 2018.

3.2.2.3. Espèces à enjeu de conservation modéré

**Aucune espèce** de reptiles à **enjeu** de conservation **modéré** n'a été contactée sur l'aire d'étude lors des inventaires réalisés en 2018.

3.2.2.4. Espèces à faible enjeu de conservation

**Aucune espèce** de reptiles à faible **enjeu** de conservation n'a été contactée sur l'aire d'étude lors des inventaires réalisés en 2018.

#### <span id="page-32-0"></span>3.2.3. Synthèse des enjeux

#### **Conclusion**

Aucune espèce de reptiles n'a été contactée sur l'aire d'étude lors des prospections de terrain. Ce résultat est dû à la période hivernale des inventaires.

**Les enjeux concernant les reptiles sont évalués à négligeables pour les espèces contactées, mais faibles au niveau des habitats.**

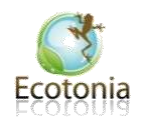

#### <span id="page-32-1"></span>3.3. Amphibiens

#### <span id="page-32-2"></span>3.3.1. Données bibliographiques

Une **Zone Naturelle d'Intérêt Écologique, Faunistique et Floristique (ZNIEFF)** nous renseigne de la présence de deux espèces d'amphibiens à proximité de l'aire d'étude. Le tableau suivant présente ces espèces :

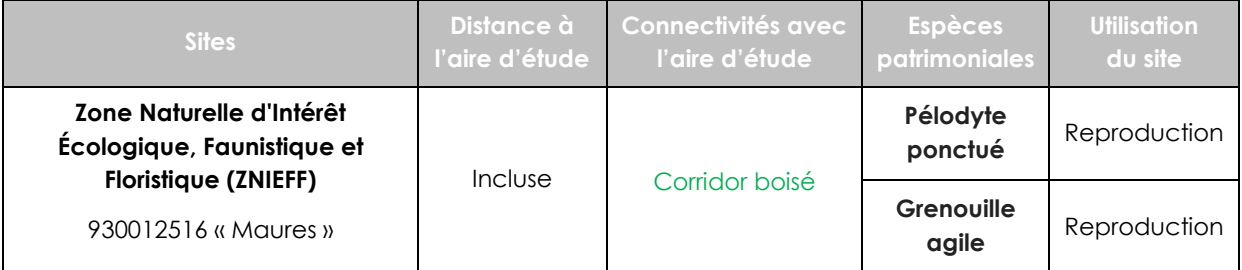

<span id="page-32-3"></span>**Tableau 6 : Données bibliographiques concernant les reptiles (source INPN & Ecotonia)**

**Ces espèces n'ont pas étaient** contactées sur l'aire d'étude. Les habitats présents sur le site ne sont pas favorables à leurs présences.

<span id="page-33-0"></span>3.3.2. Résultats de l'expertise de 2018 (Ecotonia)

#### 3.3.2.1. Analyse de terrain et habitats des espèces

#### Observation de terrain

Aucun ruisseau, mare ou flaques temporaires correspondant à l'écologie de ces deux espèces, ne figure sur l'aire d'étude. Seul un fossé à sec en contrebas de la parcelle longe le bord de la route.

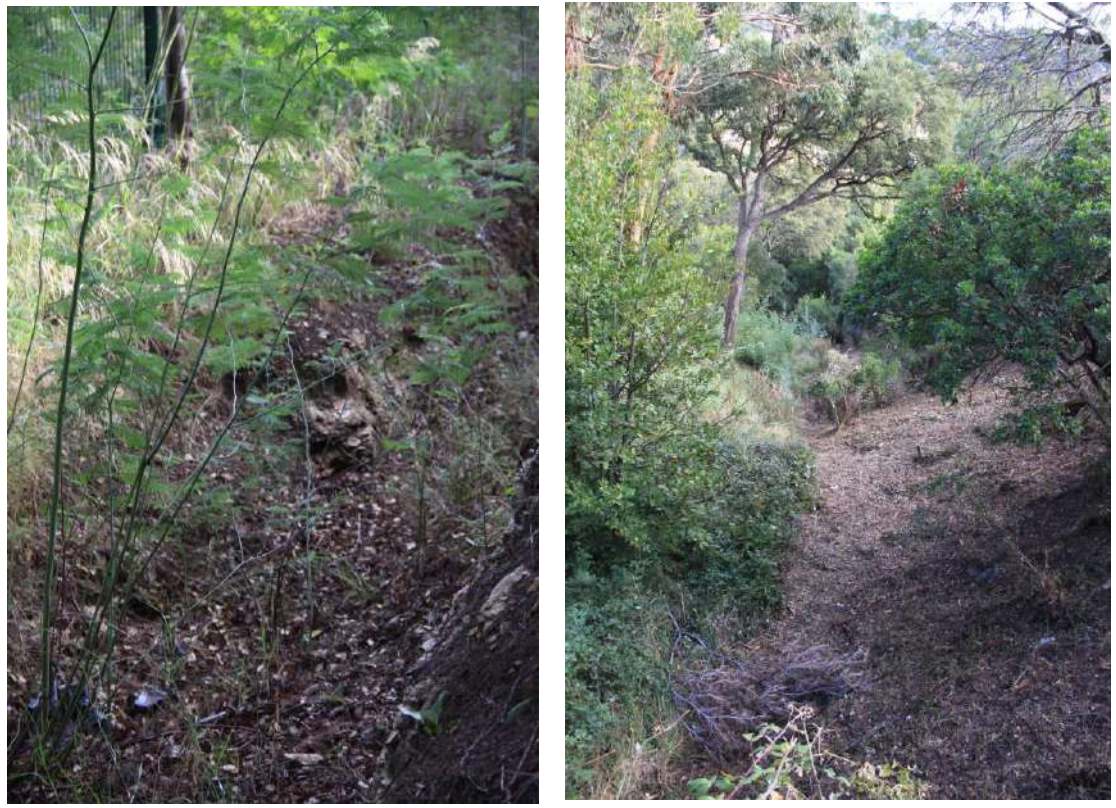

**Figure 25 : Fossé en bas de la parcelle à sec**

#### **Habitats d'espèces**

Aucun habitat représentatif d'une batrachofaune sensible n'est présent sur l'aire d'étude.

#### 3.3.2.2. Espèces à fort enjeu de conservation

**Aucune espèce** de reptiles à **fort enjeu** de conservation n'a été contactée sur l'aire d'étude lors des inventaires réalisés en 2018.

#### 3.3.2.3. Espèces à enjeu de conservation modéré

**Aucune espèce** de reptiles à **enjeu** de conservation **modéré** n'a été contactée sur l'aire d'étude lors des inventaires réalisés en 2018.

#### 3.3.2.4. Espèces à faible enjeu de conservation

**Aucune espèce** de reptiles à faible **enjeu** de conservation n'a été contactée sur l'aire d'étude lors des inventaires réalisés en 2018.

#### <span id="page-34-0"></span>3.3.3. Synthèse des enjeux

#### **Conclusion**

Aucune espèce d'amphibiens n'a été contactée sur l'aire d'étude lors des prospections de terrain. Ce résultat est dû à la période hivernale des inventaires mais aussi à la présence d'habitats non favorables.

**Les enjeux concernant les amphibiens sont évalués à négligeables pour les espèces contactées.**

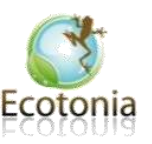

#### <span id="page-35-0"></span>3.4. Mammifères (hors chiroptères)

#### <span id="page-35-1"></span>3.4.1. Données bibliographiques

Une **Zone Naturelle d'Intérêt Ecologique, Faunistique et Floristique (ZNIEFF)** nous renseigne de la présence d'une espèce de mammifère à proximité de l'aire d'étude. Le tableau suivant présente cette espèce :

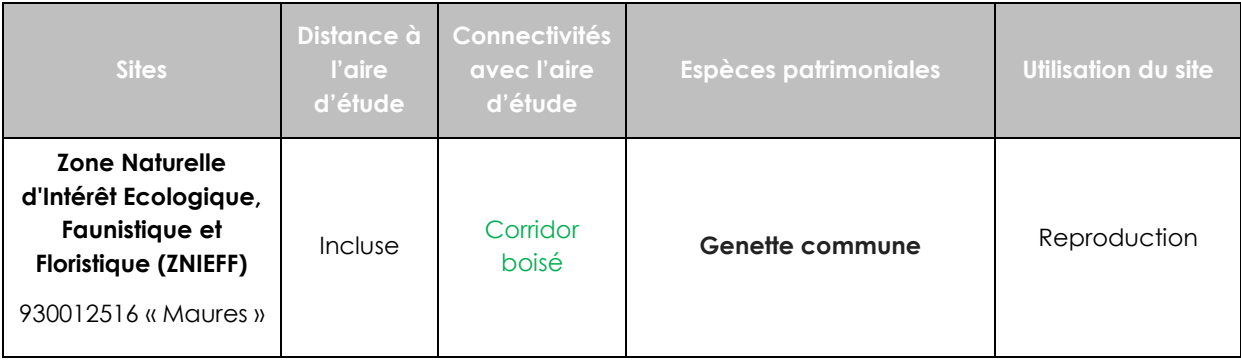

**Cette espèce n'a pas était contactée** sur l'aire d'étude. Les habitats présents au-delà du site, sur les boisements denses lui sont cependant favorables. Cette espèce furtive et très craintive ne s'approche que très rarement des secteurs pavillonnaires.

#### 3.4.1.1. Espèces à fort enjeu de conservation

**Aucune espèce** de mammifères à **fort enjeu** de conservation n'a été contactée sur l'aire d'étude lors des inventaires réalisés en 2018.

#### 3.4.1.2. Espèces à enjeu de conservation modéré

**Aucune espèce** de mammifères à **enjeu** de conservation **modéré** n'a été contactée sur l'aire d'étude lors des inventaires réalisés en 2018.

3.4.1.3. Espèces à faible enjeu de conservation

**Aucune espèce** de mammifères à faible **enjeu** de conservation n'a été contactée sur l'aire d'étude lors des inventaires réalisés en 2018.

<span id="page-35-2"></span>3.4.2. Synthèse des enjeux

#### **Conclusion**

Aucune espèce de mammifères n'a été contactée sur l'aire d'étude lors des prospections de terrain.

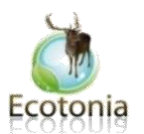

**Les enjeux concernant les mammifères sont évalués à négligeables.**

#### <span id="page-36-0"></span>3.5. Chiroptères

#### <span id="page-36-1"></span>3.5.1. Données bibliographiques

**Une Zone Spéciale de Conservation (ZSC, réseau Natura 200)** et une **Zone Naturelle d'Intérêt Écologique, Faunistique et Floristique (ZNIEFF)** nous renseignent de la présence de chiroptères à proximité de l'aire d'étude. Le tableau suivant présente ces espèces :

| <b>Sites</b>                                                                                             | Distance à<br><b>l'aire</b><br>d'étude | <b>Connectivités</b><br>avec l'aire<br>d'étude | <b>Espèces patrimoniales</b> | Utilisation du site |
|----------------------------------------------------------------------------------------------------|----------------------------------------|------------------------------------------------|------------------------------|---------------------|
| Zone Spéciale de<br><b>Conservation (ZSC)</b><br>FR 9301622 : «La<br>plaine et le massif<br>des Maures » | 8 km                                   | Corridor<br>boisé                              | Petit rhinolophe             | Reproduction        |
|                                                                                                    |                                        |                                                | <b>Grand rhinolophe</b>      | Résidente           |
|                                                                                                    |                                        |                                                | <b>Petit murin</b>           | Reproduction        |
|                                                                                                    |                                        |                                                | <b>Barbastelle d'Europe</b>  | Reproduction        |
|                                                                                                    |                                        |                                                | Minioptère de Schreibers     | Reproduction        |
|                                                                                                    |                                        |                                                | <b>Murin de Capaccini</b>    | Reproduction        |
|                                                                                                    |                                        |                                                | Murin à oreilles échancrées  | Reproduction        |
|                                                                                                    |                                        |                                                | Murin de Bechstein           | Reproduction        |
|                                                                                                    |                                        |                                                | Le Grand murin               | Reproduction        |
| <b>Zone Naturelle</b><br>d'Intérêt Ecologique,<br>Faunistique et<br><b>Floristique (ZNIEFF)</b>          | Incluse                                | Corridor<br>boisé                              | <b>Grand rhinolophe</b>      | Reproduction        |
|                                                                                                    |                                        |                                                | Petit murin                  | Reproduction        |
|                                                                                                    |                                        |                                                | Murin à oreilles échancrées  | Reproduction        |
|                                                                                                    |                                        |                                                | Le Grand murin               | Reproduction        |
|                                                                                                    |                                        |                                                | Petit rhinolophe             | Reproduction        |
| 930012516 « Maures »                                                                                     |                                        |                                                | Molosse de Cestoni           | Reproduction        |
|                                                                                                    |                                        |                                                | Murin de Bechstein           | Reproduction        |
|                                                                                                    |                                        |                                                | Minioptère de Schreibers     | Reproduction        |

<span id="page-36-2"></span>**Tableau 7 : Données bibliographiques concernant les Chiroptères (source INPN & Ecotonia)**

#### **Analyse**

L'analyse bibliographique des données montre la présence de 10 espèces de Chiroptères à proximité de l'aire d'étude. Du fait de la présence d'arbres à propriétés cavernicoles sur le site, la présence de ces espèces est potentielle.

#### <span id="page-37-0"></span>3.5.2. Synthèse des enjeux

#### **PRECONISATIONS**

Une réflexion sur les aménagements paysagers et l'intégration de la biodiversité est à mener, notamment concernant le **maintien des continuités écologiques** (alignements d'arbres, corridors boisés, haies). En effet, les alignements d'arbres constituent des corridors de déplacement et des zones de gîte et de chasse.

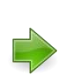

Il est préconisé de suivre un **calendrier de défrichement et de destruction des bâtis**, et si nécéssaire des arbres cavernicoles, adaptés à l'écologie des espèces, soit dans la période de novembre à février. **Nous préconisons, dans la mesure du possible, la conservatios des chênes lièges remarquables et cavernicoles identifiés.**

Nous préconisons d'utiliser un **éclairage adapté** à l'écologie des espèces à enjeux utilisant l'aire d'étude (chiroptères – oiseaux).

**Si des arbres à propriétés cavernicoles ou sénéscents doivent êtres abattus, nous préconisons une inspection par un expert avant la coupe.**

Ces mesures dépendront entres autres des travaux envisagés.

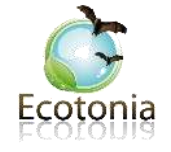

#### <span id="page-38-0"></span>3.6. Insectes

#### <span id="page-38-1"></span>3.6.1. Données bibliographiques

**Une Zone Spéciale de Conservation (ZSC, réseau Natura 200)** et une **Zone Naturelle d'Intérêt Ecologique, Faunistique et Floristique (ZNIEFF)** nous renseignent de la présence d'insectes à proximité de l'aire d'étude. Le tableau suivant présente ces espèces :

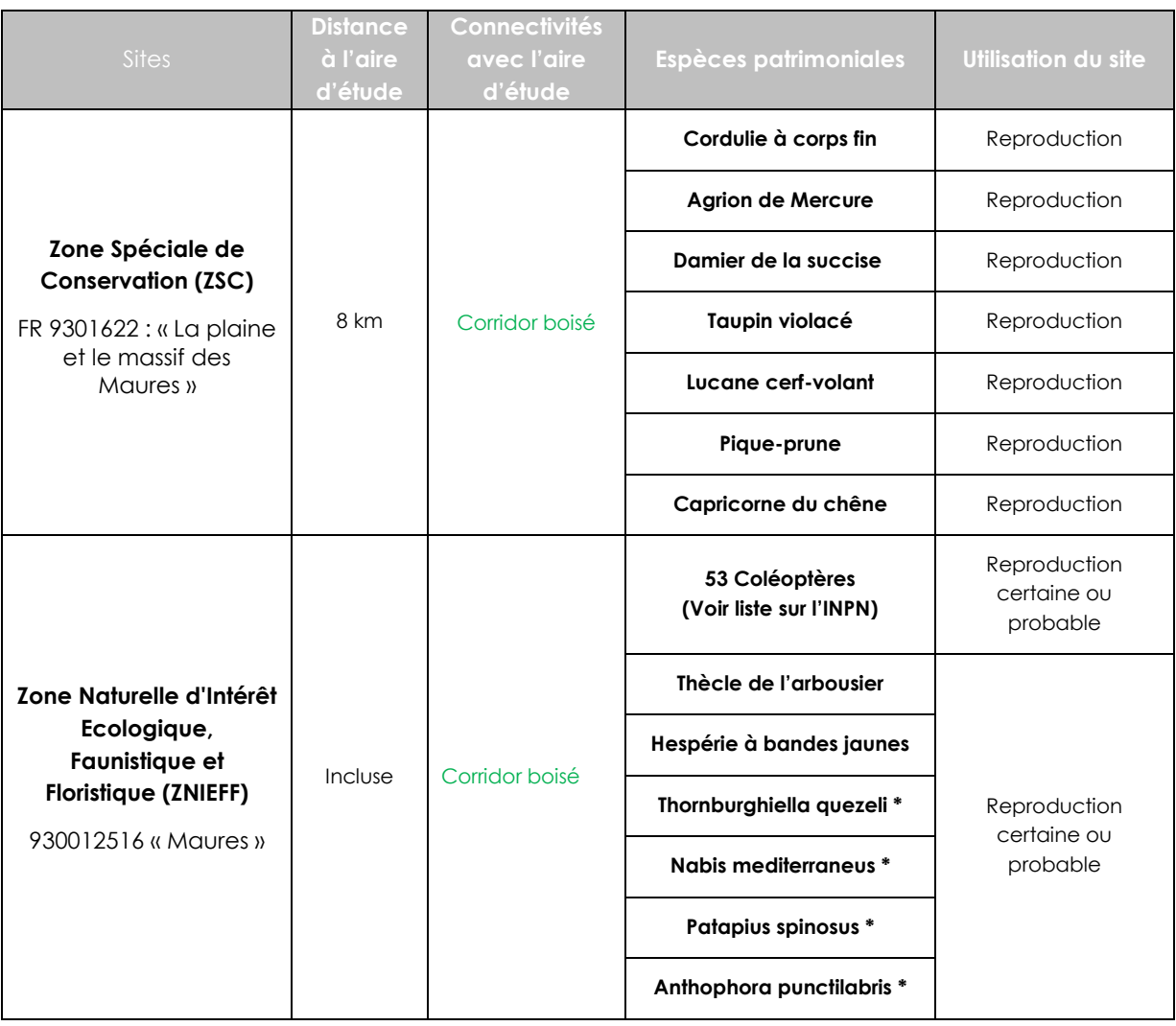

<span id="page-38-2"></span>**\* Pas de nom vernaculaire.**

**Tableau 8 : Données bibliographiques concernant les Chiroptères (source INPN & Ecotonia)**

#### **Analyse**

#### **L'analyse bibliographique des données montre la présence de 56 espèces d'Insectes patrimoniales à proximité de l'aire d'étude.**

Parmi les espèces citées dans le tableau, aucune n'a été contactée sur l'aire d'étude. Du fait de la période hivernale des inventaires de terrain et de la présence d'arbres à propriétés cavernicoles et sénescents, les coléoptères saproxyliques sont cependant potentielles sur l'aire d'étude (exemples : **Grand Capricorne** et **Lucane Cerf-volant).**

#### <span id="page-39-0"></span>3.6.2. Résultats de l'expertise de 2018 (Ecotonia)

#### 3.6.2.1. Analyse de terrain et habitats des espèces

#### **Observation de terrain**

Les fonctionnalités écologiques pour les espèces saproxyliques patrimoniales, se retrouvent sur de nombreuses essences comme les chênes verts et chênes liège au-delà de la parcelle concernée par les travaux. La forêt qui domine l'aire d'étude, est intacte et bien présente, mais elle marque sa délimitation avec la proximité de l'aire d'étude à la physionomie beaucoup plus épurée.

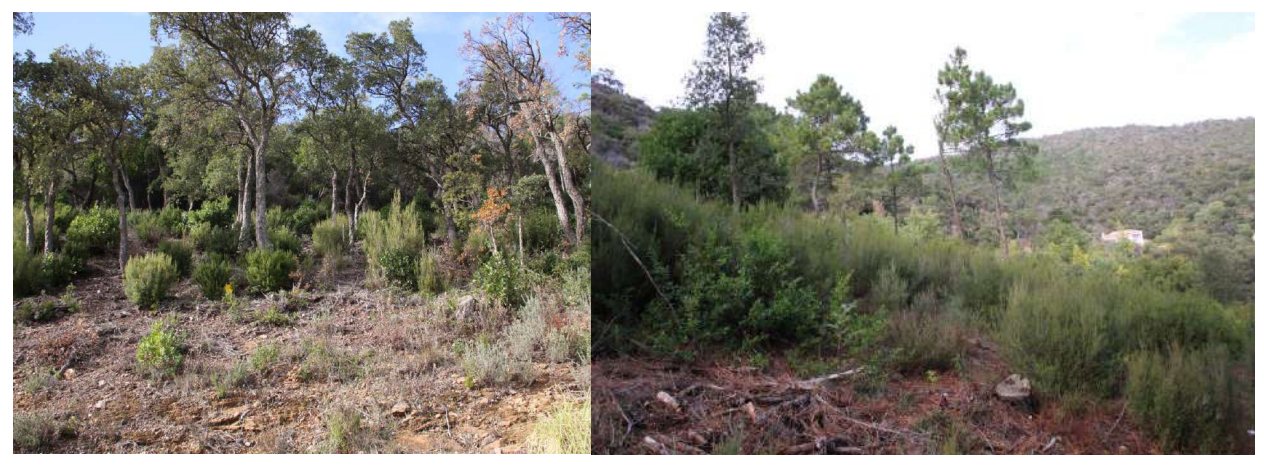

**Figure 26 : Vue sur le haut (gauche) de la parcelle et vue sur le bas (droite)**

#### **Habitats d'espèces**

#### 3.6.2.2. Espèces à fort enjeu de conservation

**Aucune espèce** d'insectes à **fort enjeu** de conservation n'a été contactée sur l'aire d'étude lors des premiers inventaires réalisés en 2018.

#### 3.6.2.3. Espèces à enjeu de conservation modéré

**Aucune espèce** d'insectes à **enjeu** de conservation **modéré** n'a été contactée sur l'aire d'étude lors des premiers inventaires réalisés en 2018.

#### 3.6.2.4. Espèces à faible enjeu de conservation

**Aucune espèce** d'insectes à **faible enjeu** de conservation n'a été contactée sur l'aire d'étude lors des premiers inventaires réalisés en 2018.

#### <span id="page-40-0"></span>3.6.3. Synthèse des enjeux

#### **Conclusion**

Seul un orthoptère du Genre *Chortippus* a été contacté. Au vu de la période d'inventaire, il est encore difficile de se prononcer, mais aucune station de plante hôtes favorable à certaines espèces patrimoniales n'a été relevée. Les habitats ne correspondent pas.

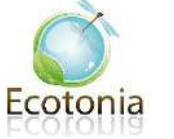

<span id="page-40-2"></span><span id="page-40-1"></span>3.7. Oiseaux

3.7.1.Données bibliographiques

**Zone Naturelle d'Intérêt Ecologique, Faunistique et Floristique (ZNIEFF)** nous renseigne de la présence d'oiseaux à proximité de l'aire d'étude. Le tableau suivant présente ces espèces :

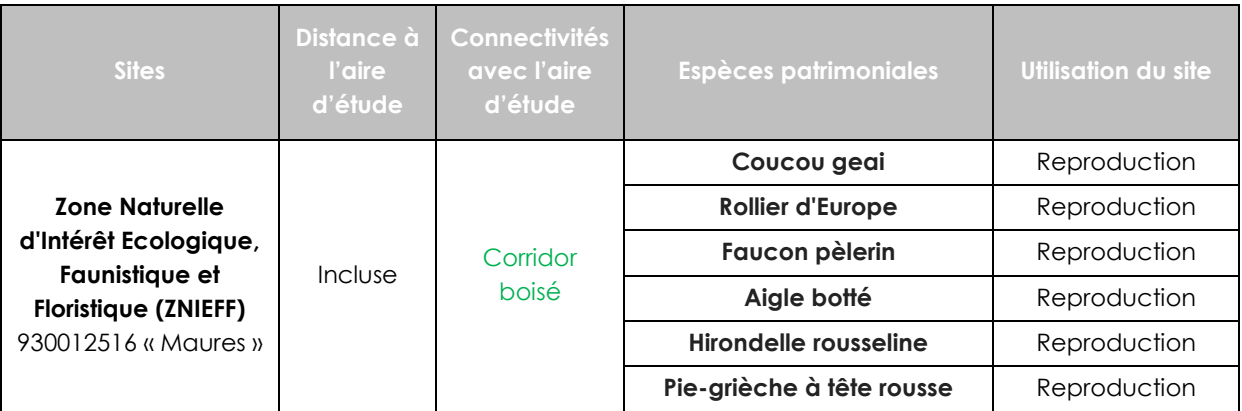

**Tableau 17 : Données bibliographiques concernant les Oiseaux (source INPN & Ecotonia)**

#### **Analyse**

**L'analyse bibliographique des données montre la présence de plusieurs espèces d'oiseaux dans la ZPS citées précédemment.** 

➢ Parmi ces espèces, aucune n'a été contactée sur l'aire d'étude.

#### <span id="page-41-0"></span>3.7.2. Résultats de l'expertise de 2018 (Ecotonia)

#### 3.7.2.1. Analyse de terrain et habitats des espèces

#### **Observation de terrain**

L'aire d'étude est mitoyenne avec le secteur pavillonnaire existant, et ne convient pas à bon nombre d'espèces patrimoniales sensibles, comme les rapaces qui fuit les secteurs bruyants et anthropiques. En termes de nidification, aucune prédisposition pour les espèces d'intérêt communautaire. L'aire d'étude reste néanmoins favorable à un cortège d'espèces commensales de l'homme.

#### **Habitats d'espèces**

Aucun habitat particulier n'a été relevé.

3.7.2.2. Espèces à très fort et fort enjeu de conservation

**Aucune espèce** d'oiseaux à **très fort ou fort enjeu** de conservation n'a été contactée sur l'aire d'étude en janvier 2018.

#### 3.7.2.3. Espèces à enjeu de conservation modéré

**Aucune espèce** d'oiseaux à **enjeu** de conservation **modéré n'a** été contactée sur l'aire d'étude en en janvier 2018 :

3.7.2.4. Espèces à faible et très faible enjeu de conservation

Aucune espèce **d'oiseaux à** faible enjeu de conservation **n'a été contactées sur l'aire d'étude en** en janvier **2018.** 

<span id="page-42-0"></span>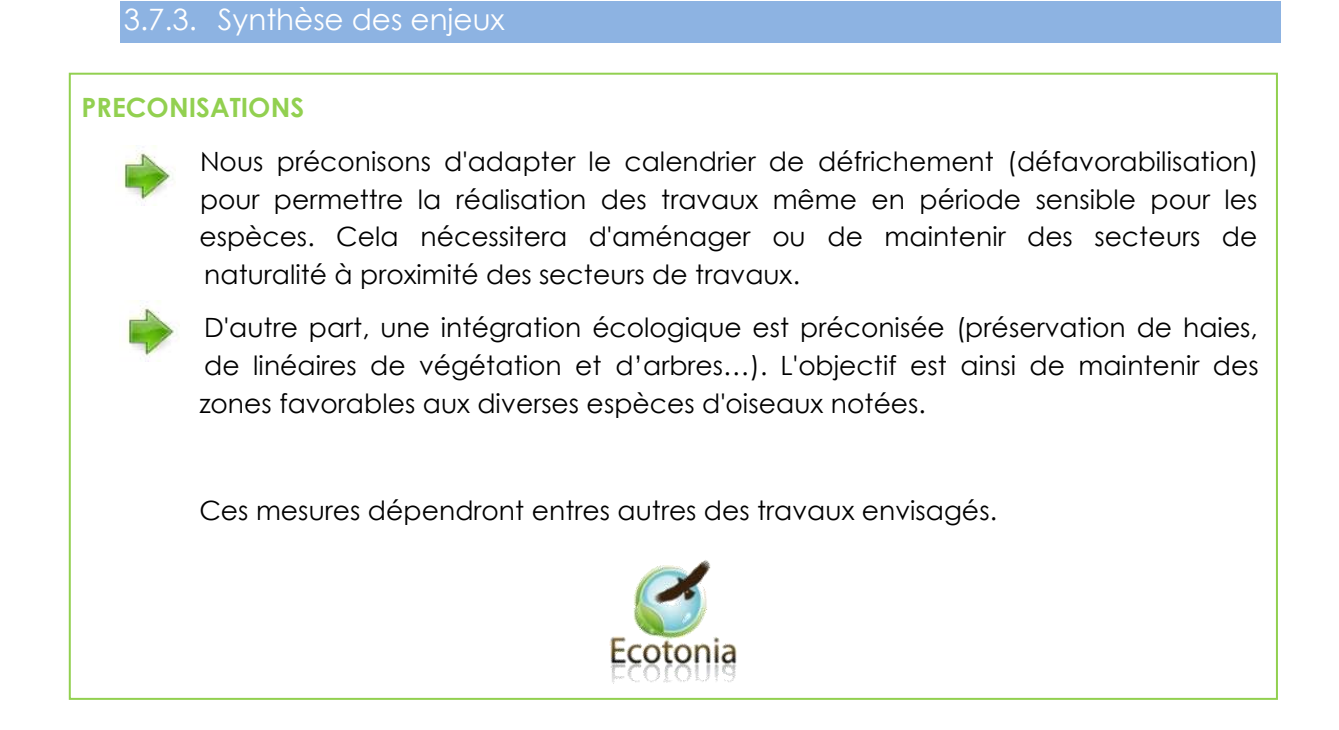

## <span id="page-42-1"></span>4. CONCLUSION

Les inventaires réalisés en janvier **2018, sur une journée,** ont permis de réaliser **une première approche des enjeu pressentis, concernant la faune et la flore présente sur le site.** 

Les inventaires réalisés ont ainsi permis d'identifier **3 arbres remarquables dont un à propriété cavernicole ou sénescents.**

Nous préconisons le respect des emprises du projet et mise en place d'un chantier vert. De plus, un choix cohérant avec les enjeux du site concernant la palette végétale pour l'espace paysager est envisageable. La plantation d'espèces végétales sera ainsi adaptée à l'écologie du milieux.

D'autre part, une intégration écologique est préconisée (préservation de haies, de linéaires de végétation et d'arbres, espaces paysagers adaptés aux enjeux du site,…). Les arbres remarquables ainsi que les arbres à propriétés cavernicoles, dans la mesure du possible, sont tout particulièrement ciblés.

Il est également envisageable d'adapter le calendrier de défrichement (défavorabilisation) en dehors des période de nidification, pour permettre la réalisation des travaux même en période sensible pour les espèces.

**Si des arbres à propriétés cavernicoles doivent êtres abbatus, nous préconisons une inspection par un expert avant la coupe.**

Une concertation entre notre cabinet d'étude et le paysagiste permettra de définir la palette vegégétale la plus adaptée aux enjeux faunistiques sur l'aire d'étude lors de l'intégration paysagère.

Un suivi écologique dans les différentes phases des travaux serait nécessaire. Dans ce cadre, le bureau d'expertises naturalistes Ecotonia peut fournir un ensemble de fiche de mesure élaborée répondant aux préconisations de l'étude et mises à disposition du maitre ouvrage.

Ces mesures dépendront entres autres des travaux envisagés.

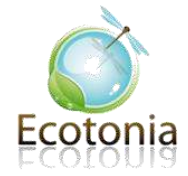

## 5. PLAN DE MASSE DU PROJET

<span id="page-44-0"></span>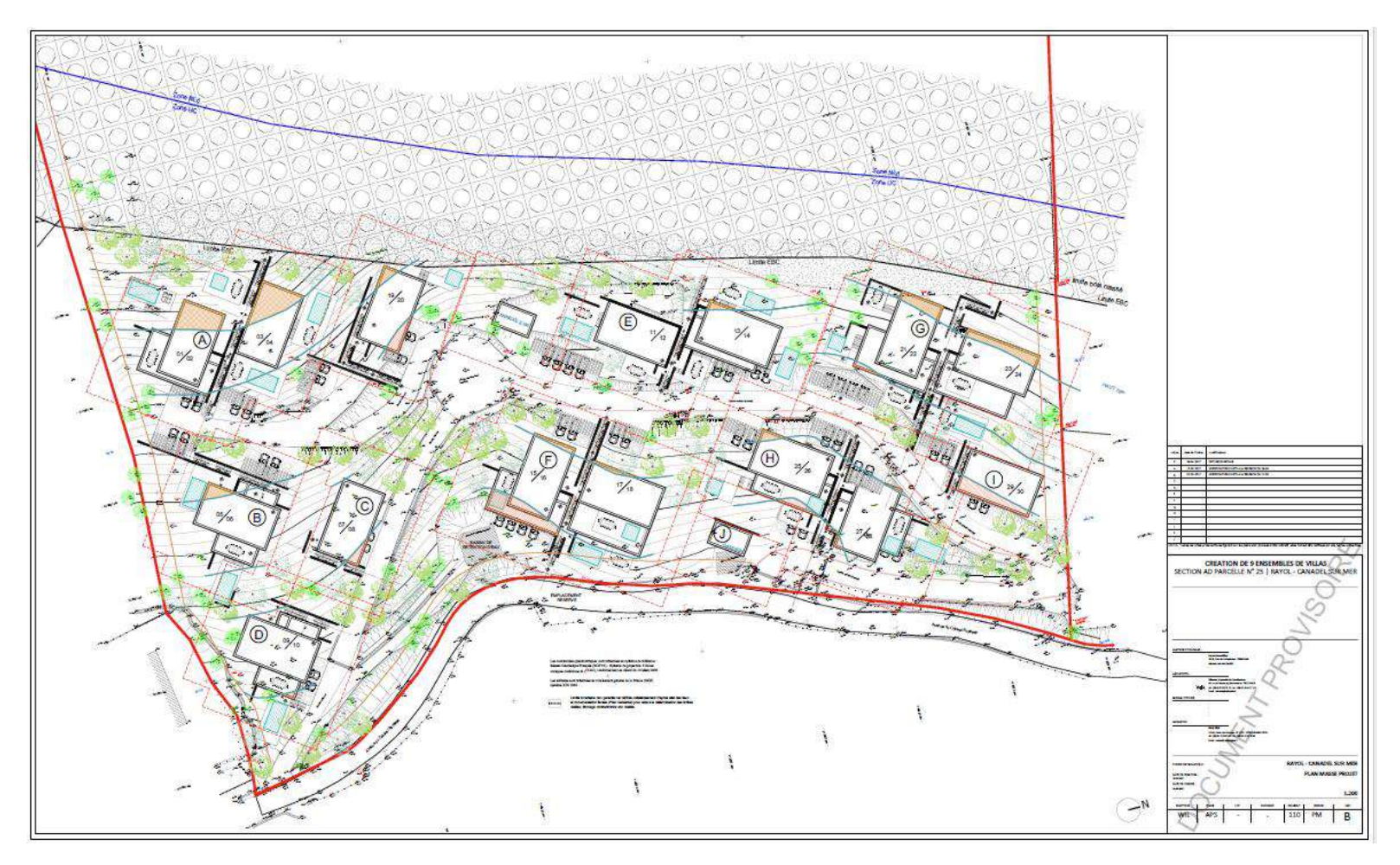

**Figure 27 : Plan de masse du projet**

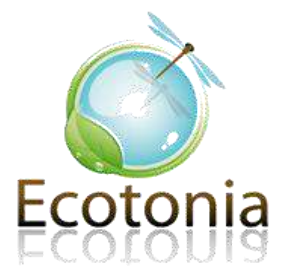

EURL ECOTONIA - Capital social de 7 622,45 € - Siège Social : 140, rue Cornaline - ZA les Jalassières - 13 510 EGUILLES Contact : 06 61 71 58 88 & 04 42 93 03 91 - Email : ecotonia@orange.fr - www.ecotonia.fr RCS MARSEILLE B 433 405 248 - Siret 433 405 248 00025 - Code APE 804D - TVA intracommunautaire. FR 144 33 40 52 48